**ASISTENCIA TECNICA EN LA PLANEACION DE OBRAS Y RESIDENTE DE OBRA EN LA CONSTRUCCION DEL "NUEVO BLOQUE DE AULAS Y SISTEMAS", SECTOR NORTE, DE LA UNIVERSIDAD DE NARIÑO, CIUDADELA TOROBAJO** 

### **JOSE ALEJANDRO COLLAZOS ROJAS**

**UNIVERSIDAD DE NARIÑO FACULTAD DE INGENIERIA PROGRAMA DE INGENIERIA CIVIL San Juan de Pasto 2010** 

**ASISTENCIA TECNICA EN LA PLANEACION DE OBRAS Y RESIDENTE DE OBRA EN LA CONSTRUCCION DEL NUEVO "BLOQUE DE AULAS Y SISTEMAS, SECTOR NORTE", DE LA UNIVERSIDAD DE NARIÑO, CIUDADELA TOROBAJO.** 

#### **JOSE ALEJANDRO COLLAZOS ROJAS**

**Trabajo de Grado presentado como requisito parcial para optar al Título de Ingeniero Civil.** 

> Directora: MARÍA JIMENA CASTRO ZARAMA Arquitecta

Codirector: CARLOS A. BUCHELI NARVÁEZ Ingeniero Civil

**UNIVERSIDAD DE NARIÑO FACULTAD DE INGENIERIA PROGRAMA DE INGENIERIA CIVIL San Juan de Pasto 2010** 

"Las ideas y conclusiones aportadas en el Trabajo de grado son de responsabilidad exclusiva del autor" (Artículo 1° del Acuerdo 324 de octubre 11 de 1966, emanado del Honorable Consejo Directivo de la Universidad de Nariño).

Nota de aceptación

<u> 2000 - Jan Barnett, fransk politik (d. 1888)</u>

Jurado

Jurado

# DEDICADO A:

Mi familia, una verdadera escuela de valores.

 A todas las personas que contribuyeron con su motivación constante para la realización de este trabajo.

## AGRADECIMIENTOS

El autor expresa su agradecimiento a:

 Todos los integrantes del Fondo de Construcciones de la Universidad de Nariño, de manera especial al Director y a la Arquitecta, por su permanente guía, apoyo y colaboración.

 Los profesionales de la Empresas privadas que realizaron exitosamente las obras civiles aquí relacionadas.

 A mis compañeros de estudio que colaboraron generosamente en la realización de este Informe.

## **CONTENIDO**

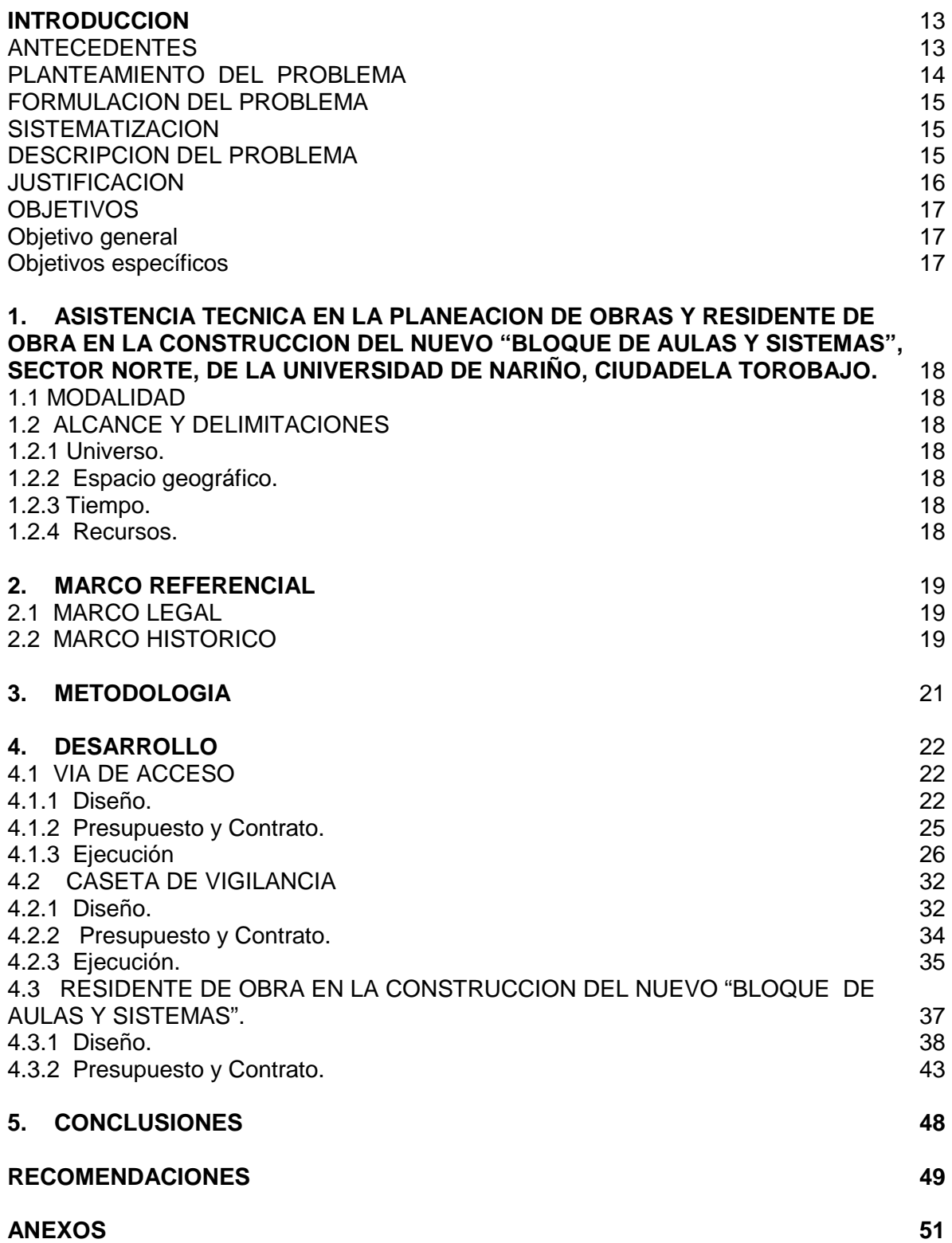

# **LISTA DE FIGURAS**

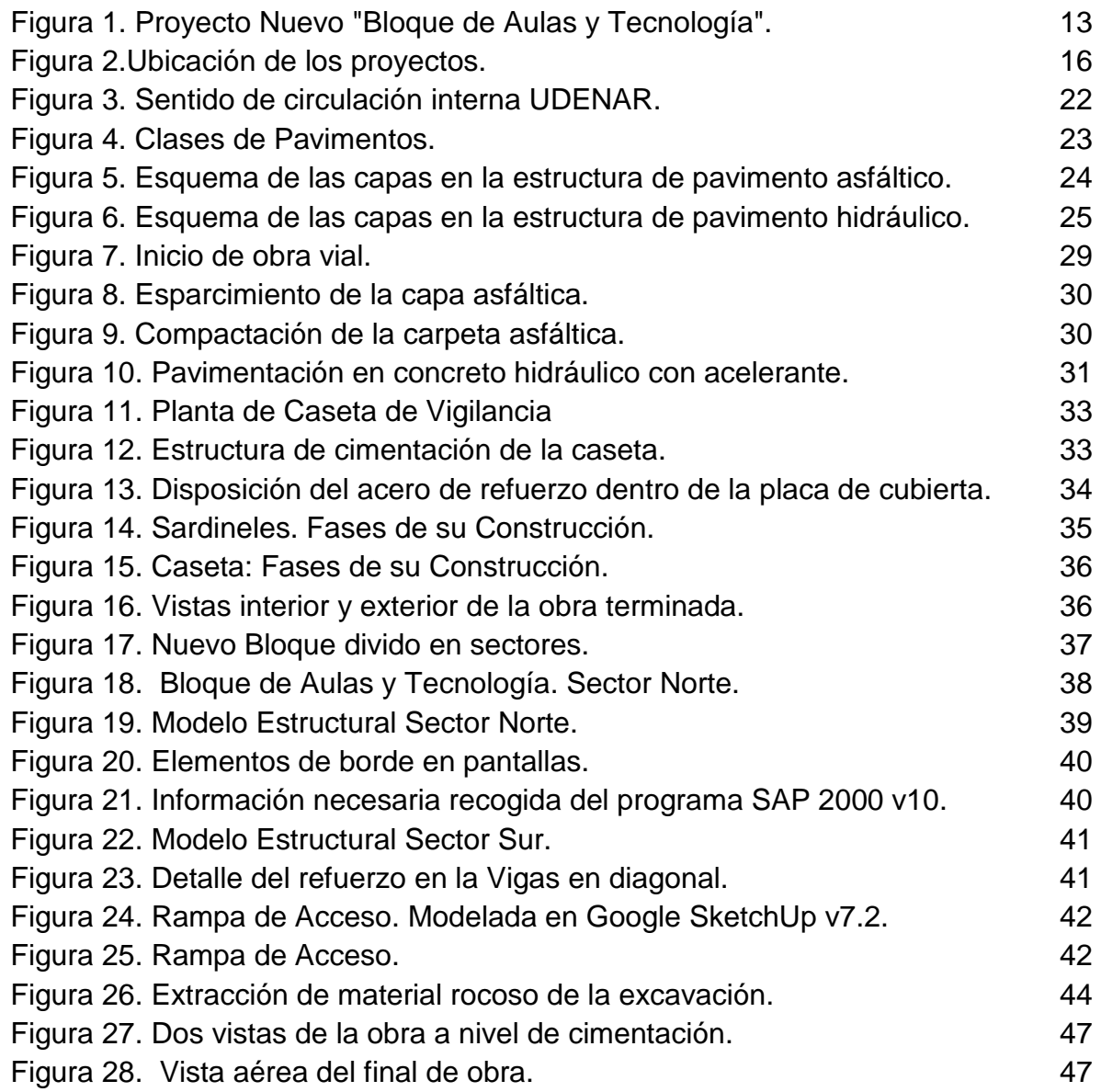

# **LISTA DE CUADROS**

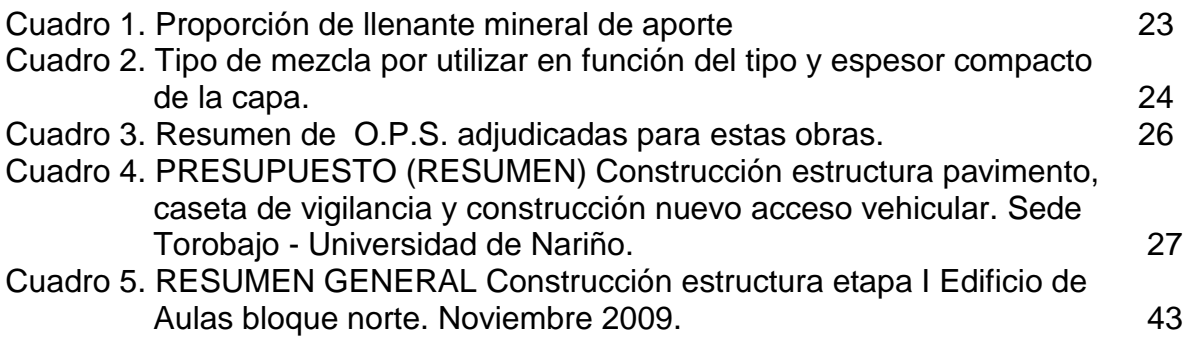

# **LISTA DE ANEXOS**

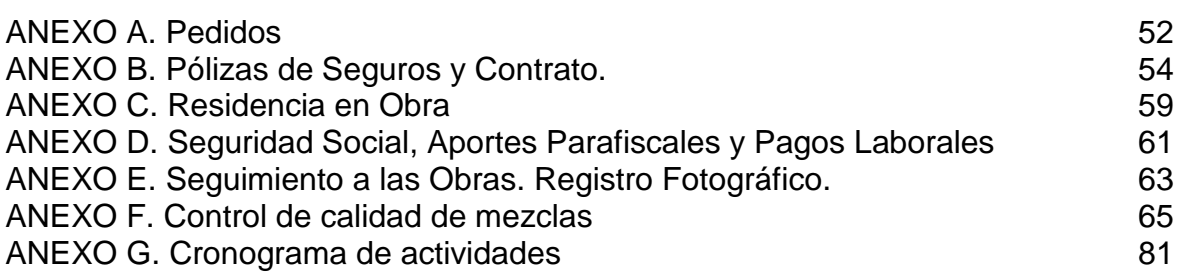

#### **RESUMEN**

La Universidad de Nariño adelanta en la actualidad el "Plan de ordenamiento físico 2008 – 2020" con el fin de atender a una población estudiantil en constante aumento. Dentro de ese plan se da participación a los estudiantes para que los conocimientos académicos adquiridos puedan ser aplicados en situaciones reales de trabajo.

En el presente Trabajo de Grado, el autor fue asignado para conocer el funcionamiento del "Fondo de construcciones" de la Universidad de Nariño, participar en la planeación, diseño y construcción de las siguientes obras: apertura de una nueva vía de acceso a la sede Torobajo, construcción de una caseta de vigilancia y lo relacionado con la cimentación, columnas y pantallas del nuevo "Bloque de Aulas y Sistemas".

En el desarrollo de esas actividades se trataron temas de cálculo de cantidades de obra (tanto de edificaciones como de vías), topografía de lugares afectados, análisis estructural, vías urbanas, pavimentos hidráulicos y asfálticos. Todos los temas anteriores siguieron la legislación vigente en Colombia.

Las obras fueron ejecutadas por contratistas profesionales bajo la dirección del Fondo de construcciones contando con la colaboración del estudiante como profesional en periodo de formación académica a través de la metodología de acción y participación de acuerdo con los lineamientos definidos por la Universidad de Nariño. El estudiante hizo esta colaboración como requisito parcial para optar al título de Ingeniero Civil.

### **ABSTRACT**

The University of Nariño currently anticipates the "Physical Management Plan 2008 - 2020" to serve a steadily growing student population. Within that plan by involving the students to the academic knowledge acquired can be applied in real work situations.

In this work the author was assigned to learn about how the "construction fund" at the University of Nariño, participate in the planning, design and construction of the following works: opening of a new access road to the headquarters Torobajo, construction of a security gate and related with the cimentation, columns and screens of the new "Block of Classrooms and Systems."

In the development of these activities dealt with issues of calculation of quantities of work (both buildings and road), topography of affected sites, structural analysis, urban roads, hydraulics and asphalt pavements. All previous issues followed the law in force in Colombia.

The jobs were carried out by professional contractors under the direction of the Fund with the collaboration of the student in professional academic training period through the methodology of action and interest in accordance with guidelines established by the University of Nariño. The student made this collaboration as partial requirement for graduation in Civil Engineering.

## **INTRODUCCION**

Los Establecimientos de Educación Superior dirigen su acción hacia el fortalecimiento del desarrollo intelectual humano, fundamentada en la producción y apropiación de conocimientos que contribuyan a la formación integral de profesionales capaces de liderar procesos de cambio sostenibles conforme a las exigencias de la sociedad.

La Universidad de Nariño, fiel a esos principios, se encuentra desarrollando varias obras para ampliar su planta de edificios (Figura 1) con el fin de matricular a un número mayor de estudiantes y mejorar, aún más, las condiciones físicoambientales de los ya matriculados.

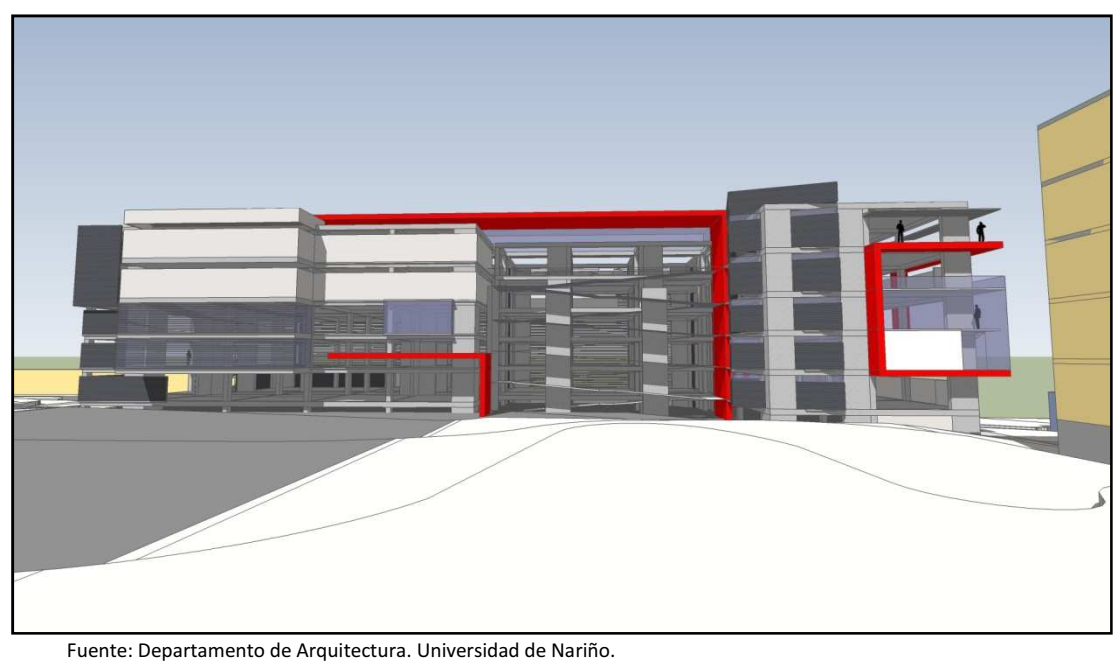

Figura 1. Proyecto Nuevo "Bloque de Aulas y Tecnología".

La Universidad de Nariño contribuye al mejoramiento de la calidad académica dando participación a sus estudiantes en la Planeación, Diseño y Ejecución de esas obras. La trascendencia de esta colaboración, que produce estudiantes mejor capacitados, tanto en el aspecto teórico como en el práctico, proyecta a los nuevos profesionales hacia un compromiso con el desarrollo de su región.

## **ANTECEDENTES**

Dentro de la "Visión" que tienen todas las Instituciones de Educación Superior siempre ha existido el anhelo de que sus estudiantes puedan interactuar en el ámbito laboral de su especialidad. Con esta interacción se busca, al principio, un

beneficio mutuo en la relación Institución-estudiantes y, más tarde, la consecuente relación entre el nuevo profesional y la sociedad en general.

De esta manera, las grandes empresas, públicas y privadas, así como también los empresarios particulares, han valorado los beneficios obtenidos y han asimilado un caudal de nuevos conocimientos y tecnologías que ponen a su servicio en programas de mantenimiento, actualización y expansión.

El Acuerdo No. 004, del 5 de febrero de 2003, emanado del Honorable Consejo Superior de la Universidad de Nariño, formalizó la figura de la "Pasantía" que ha demostrado su utilidad tanto dentro de la Universidad como fuera de ella.

En desarrollo de ese Acuerdo el Fondo de Construcciones ha venido vinculando año tras año a los estudiantes de la UDENAR para que formen parte de sus proyectos y realizaciones y, hasta el momento, los resultados han sido satisfactorios. Las pruebas de ello pueden encontrarse en la actual infraestructura de todas las Sedes.

### **PLANTEAMIENTO DEL PROBLEMA**

La Universidad de Nariño asume el compromiso de trabajar en un equipo formado por todos sus estamentos, con el fin de integrar su quehacer académico con su entorno social, en busca del desarrollo comunitario. De acuerdo con este sentido de pertenencia es necesario ampliar la planta física de la Institución para optimizar las condiciones laborales de docentes y personal administrativo para lograr una mayor eficiencia y calidad por parte de cada uno de sus integrantes.

La "Oficina de Planeación" de la Universidad de Nariño cuenta entre sus organismos con el "Fondo de construcciones", creado mediante el acuerdo 004 del 5 de Febrero de 2003, emanado del Honorable Consejo Superior. Desde esa fecha es el encargado del mantenimiento y construcción de la infraestructura física en todas sus Sedes. Este Organismo, para el cumplimiento de sus obligaciones, solicita estudiantes a los diferentes Programas para vincularlos bajo la modalidad "Pasantía", con el fin de que aporten los conocimientos adquiridos durante su formación profesional, aplicándolos a las diferentes solicitudes que llegan diariamente a sus instalaciones desde las demás oficinas. Cuatro estudiantes (uno de ellos el autor de este escrito), con una repartición equitativa de trabajo, fue el aporte que hizo el Programa de Ingeniería Civil, para lo de su competencia.

De esta forma, el Fondo de Construcciones, al ver aumentada su planta de personal con la participación de los Pasantes, puede estudiar con más detenimiento cada uno de los problemas estructurales y de espacios físicos solicitados, para llegar a diagnósticos efectivos y las soluciones más aproximadas a los requerimientos que se le presentan.

Por su parte, el estudiante tiene la oportunidad de enfrentarse a una práctica profesional que, sumada a su preparación teórica, le proporciona los recursos necesarios para conocer situaciones reales en el mismo sitio de las obras, las cuales conllevan defectos y virtudes, cuya solución estará de acuerdo con sus conocimientos académicos y sus cualidades humanas.

### **FORMULACION DEL PROBLEMA**

¿La modalidad "Pasantía", prestada en forma de asistencia técnica al Fondo de Construcciones en diversas obras, fortalecerá la formación integral del futuro Ingeniero Civil para que pueda desarrollar sus competencias en el campo laboral?

#### **SISTEMATIZACION**

¿Cómo aplicar los conocimientos adquiridos a lo largo de la formación académica en el campo de cimentaciones, en construcciones de gran envergadura?

¿Cuáles son los procedimientos que deben seguirse estrictamente para la apertura, adecuación y cobertura asfáltica de vías urbanas?

¿Cuáles son los pasos que deben seguirse en lo referente a construcciones menores, como instalaciones para seguridad, por ejemplo?

#### **DESCRIPCION DEL PROBLEMA**

En Diciembre de 2008 se concluyó el "PLAN DE ORDENAMIENTO FISICO – UNIVERSIDAD DE NARIÑO 2008-2020", en el cual se contemplan aspectos ambientales, arquitectónicos y académicos para acoger a una población estudiantil en constante aumento. En una primera etapa surgió la construcción de un nuevo edificio (bloque) cuya ubicación estratégica obliga a trasladar el parqueadero actual y generar un nuevo circuito que optimice el uso de la vía interna por lo que se planteó un nuevo acceso desde el exterior hacia la Universidad.

Dentro de ese Plan, se encuentran estipuladas, entre otras, las siguientes construcciones (Figura 2):

- a) Nuevo Bloque de Aulas y Tecnología, dividido en sectores norte, central y sur.
- b) Apertura de una nueva vía vehicular de acceso directo desde la calle 18 al campus universitario.
- c) Caseta de vigilancia situada en la calle 18 en el inicio de la nueva vía.

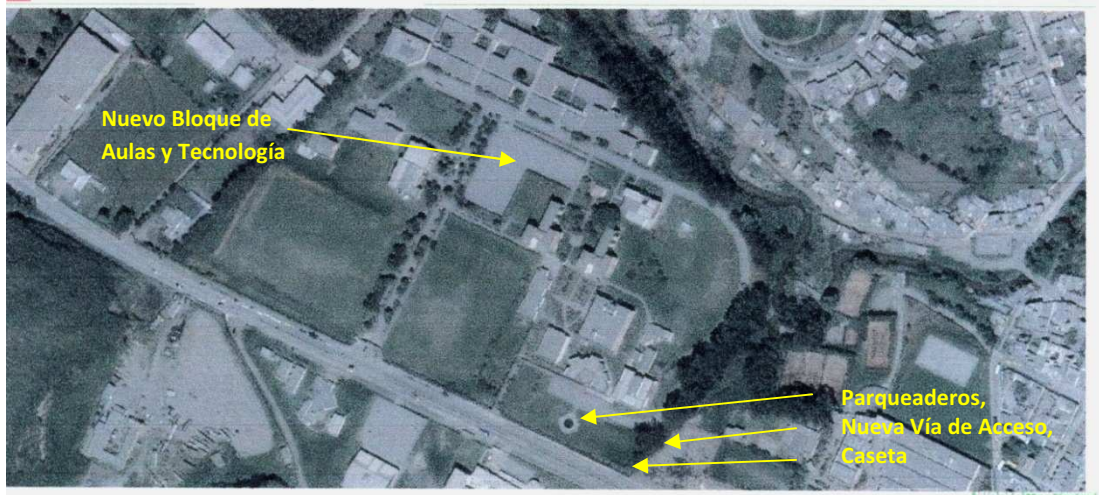

Fuente: http://www.worldmapfinder.com/Map\_EarthMap.php?ID=/En/South\_America/Colombia/Pasto Figura 2.Ubicación de los proyectos.

Las obras mencionadas fueron asignadas para el presente Trabajo de Grado. Cada una es tratada en el Capítulo "Desarrollo". Ellas contienen aspectos ambientales, estructurales y viales de gran importancia en el ejercicio de la Ingeniería Civil. En la asistencia técnica y ejecución de las mismas se pretende demostrar la efectividad de la modalidad escogida para incrementar el acervo profesional y cultural del Pasante.

#### **JUSTIFICACION**

El Fondo de Construcciones, mediante "Actas de Compromiso" firmadas con los diferentes Programas de la Universidad de Nariño, acoge a los estudiantes que cumplan unos requisitos mínimos, para que participen en los diferentes proyectos de obras civiles que adelanta en varias dependencias. Lo hace con el convencimiento de creer y confiar en el valor que tienen los estudiantes de su propia Institución.

Es conocido por todos que la modalidad "Pasantía" se constituye en una excelente oportunidad para que el estudiante pueda reforzar sus conocimientos que contribuirán, más tarde, en la formación integral de un profesional idóneo. Y, más aún, si esos conocimientos son impartidos por profesionales que tienen en común ser originarios de la misma Institución Universitaria. Esta clase de colaboración solo puede traer resultados positivos a favor de la comunidad educativa.

En su calidad de "Pasante", el estudiante presta un servicio profesional, haciéndose parte de las situaciones planteadas, realizando un análisis minucioso de cada una de ellas, expresando su opinión para cada caso y, recordando su condición, contar con la asesoría constante de los profesionales del Fondo de Construcciones.

## **OBJETIVOS**

Se han establecido los siguientes:

 **Objetivo general:** Prestar la asistencia técnica al Fondo de Construcciones de la Universidad de Nariño, como profesional en período de formación académica a través de la metodología de investigación, acción y participación, de acuerdo con los lineamientos definidos por la Universidad de Nariño.

### **Objetivos específicos**

a) Fortalecer las cualidades académicas y personales en el campo de la construcción eficiente de obras civiles y colaborar en la prevención y solución de los distintos problemas que puedan presentarse por diversas circunstancias en los sitios de trabajo.

b) Conocer la organización interna y las políticas de trabajo desarrolladas por el Fondo de Construcciones de la Universidad de Nariño.

c) Tener presente que, en la actualidad, es indispensable la aplicación de normas de calidad, manejo ambiental, seguridad industrial y sostenibilidad en todas las obras de carácter civil, como son la construcción y rehabilitación de vías, diseños estructurales y construcciones para vigilancia y seguridad.

d) Recordar permanentemente que el "Pasante", en el desarrollo de esta actividad, tiene responsabilidades con la Universidad, consigo mismo y con la sociedad.

## **1. ASISTENCIA TECNICA EN LA PLANEACION DE OBRAS Y RESIDENTE DE OBRA EN LA CONSTRUCCION DEL NUEVO "BLOQUE DE AULAS Y SISTEMAS", SECTOR NORTE, DE LA UNIVERSIDAD DE NARIÑO, CIUDADELA TOROBAJO.**

### **1.1 MODALIDAD**

La modalidad bajo la cual se desarrolla el presente proyecto es la de "Pasantía".

### **1.2 ALCANCE Y DELIMITACIONES**

Para una mayor claridad esta parte fue subdividida en los siguientes temas: Universo, Espacio Geográfico, Tiempo y Recursos.

**1.2.1 Universo.** Las actividades que se acaban de relacionar requieren de la colaboración de los diversos estamentos universitarios con el fin de aprovechar la experiencia adquirida en el pasado dentro del desarrollo de actividades similares. Para ésto, se cuenta con el aporte del Fondo de Construcciones, adscrito a la Oficina de Planeación de la Universidad de Nariño, con la Facultad de Ingeniería que suministra los estudiantes de su programa de Ingeniería Civil y con las opiniones de profesores, alumnos y trabajadores que serán los principales beneficiados con la ejecución de estas obras.

**1.2.2 Espacio geográfico.** Las obras civiles, que son objeto de este Trabajo de Grado, se realizaron en la Universidad de Nariño, Sede Torobajo, Calle 18 # 50- 02, vía a Occidente de la ciudad San Juan de Pasto, Colombia.

**1.2.3 Tiempo.** Seis (6) meses es el tiempo estimado para el desarrollo de este trabajo de grado, debido a su modalidad de "pasantía", período que se cuenta desde la fecha de su aprobación.

**1.2.4 Recursos.** Son los previstos por la Universidad de Nariño, que cuentan con la debida apropiación presupuestal, contemplados para su ejecución durante el segundo semestre del año 2009 y desglosados individualmente, en el capítulo "Desarrollo" del presente trabajo. El Fondo de Construcciones, por ser una Entidad de carácter estatal, adjudica estos recursos mediante el sistema de Licitaciones, siguiendo los lineamientos trazados por la Ley de Contratación Pública.

## **2. MARCO REFERENCIAL**

La ejecución de las actividades aquí descritas está basada en el conocimiento y ejecución de los siguientes Marcos:

## **2.1 MARCO LEGAL**

"La Universidad está llamada a encontrar en el convulsionado mundo de hoy, de múltiples crisis interrelacionadas, las oportunidades para construir futuros mejores" (UDENAR, 2008).

Para fines de actualización y gestión de calidad, la Universidad de Nariño:

 Deberá comprometerse a gestionar recursos para la modernización de la infraestructura física y tecnológica, a fin de que las Facultades y Programas puedan aplicar o generar tecnologías innovadoras en los procesos educativos, orientados hacia la capacitación y actualización docente, para avanzar de una educación tradicional a una educación crítica y de alta calidad científica (UDENAR, 2008)

Y, también con referencia a la infraestructura, contempla: "Construir, ampliar y dotar de infraestructura informática, telecomunicaciones, eléctrica, de seguridad y disminución de la vulnerabilidad con el fin de garantizar los procesos misionales universitarios" (UDENAR, 2080).

En virtud de este ordenamiento es que la Universidad concede a sus estudiantes la participación en sus proyectos que actualmente adelanta en distintas Sedes.

De esa forma, se autorizó a un grupo de 19 estudiantes para que adelanten su Trabajo de Grado en diversas modalidades\*. 12 de los estudiantes mencionados se acogieron a la modalidad "Pasantía" con el fin de aprender en la vida práctica todas las situaciones que sirvan para aumentar sus conocimientos académicos. Existe una marcada preferencia hacia esta modalidad por los beneficios que reporta al estudiante.

# **2.2 MARCO HISTORICO**

Los Organismos Estatales se han caracterizado por que el desarrollo de su infraestructura física ha sido "el fruto de las necesidades del momento y de afortunadas disponibilidades presupuestales que no podían dilatarse por demoras burocráticas o consideraciones urbanas aparentemente innecesarias" (Fonseca, 2010).  $\frac{1}{2}$  ,  $\frac{1}{2}$  ,  $\frac{1}{2}$  ,  $\frac{1}{2}$  ,  $\frac{1}{2}$  ,  $\frac{1}{2}$  ,  $\frac{1}{2}$  ,  $\frac{1}{2}$  ,  $\frac{1}{2}$ 

<sup>•</sup> Acuerdo 124 del 15 de octubre de 2009, emanado del Comité Curricular y de Investigación.

Este acertado razonamiento debe ser atendido para el bienestar universitario y quizás las Directivas, presentes y futuras, "acojan y respeten los planteamientos formulados, entendiendo que son propuestas vivas y dinámicas que deberán seguir trabajándose con el ánimo de habitar un campus que corresponda con la colectividad" (Fonseca 2010).

Esta forma de trabajo planeado es la única que puede evitar la repetición de interminables esperas para lograr la iniciación de una obra civil o, en su defecto, repetir el mismo ejemplo de "elefantes blancos", expresión sui generis para indicar todas las obras comenzadas y nunca terminadas.

El ambicioso Plan que la Universidad desarrolla ha mirado en esa dirección y, con el concurso de todos, es una obra que puede desarrollarse para el beneficio general de la comunidad.

### **3. METODOLOGIA\***

Desde el inicio de esta Pasantía se tuvieron en cuenta todos los aspectos necesarios para la ejecución de obras civiles de acuerdo con los parámetros establecidos en la legislación vigente, tanto en los preliminares (reconocimiento de los lugares de obra, impacto ambiental, etc) como en su ejecución (cumplimiento de normas técnicas y laborales) y en su culminación (tratamiento adecuado de escombros y sobrantes de construcción). La relación de estas actividades es la siguiente:

-Reconocimiento de los lugares de obra, levantamiento topográfico, recolección de datos necesarios para el trabajo de oficina.

- Diseño y elaboración de presupuesto de las obras por realizar con el visto bueno de los profesionales a cargo del Fondo de Construcciones.\*\*
- Presentación de planos digitalizados o impresos, según sea el caso.\*\*\*
- Cálculo de cantidades obra para obtener los análisis unitarios que definan el costo del proyecto.
- Residencia en obra para verificar su avance. (Anexo C)
- Hacer los pedidos de materiales oportunamente para evitar atrasos.(Anexo A)
- Llevar la programación y control de actividades dentro de la obra.
- Disposición adecuada de escombros y sobrantes de construcción.
- Revisar el pago de obligaciones laborales, aportes a la Seguridad Social, aportes parafiscales (Anexo D)
- Seguimiento del avance de obra mediante elaboración de Actas y registro fotográfico. (Anexo E)
- Pólizas de seguros.(Anexo B)
- Toma de muestras para su análisis en laboratorios especializados (Anexo G).

**\_\_\_\_\_\_\_\_\_\_\_** 

**<sup>\*</sup> El desarrollo de estas actividades genera una gran cantidad de documentos. Por ello, los más significativos se han incluido en los Anexos.** 

**<sup>\*\*</sup> Ver págs. 16-17** 

**<sup>\*\*\*</sup> Ver págs. 27, 28, 29, 30, 32** 

## **4. DESARROLLO**

El Trabajo de Grado fue subdividido en la siguiente forma: 4.1 Vía de acceso, 4.2 Caseta de vigilancia y 4.3 Residente de obra en la construcción del nuevo "Bloque de Aulas y Sistemas".

## **4.1 VIA DE ACCESO**

El sitio escogido para la ubicación de esta obra fue el costado sur-oriental, de la Ciudadela Torobajo en forma perpendicular a la calle 18. Así se genera un circuito de circulación interno único para vehículos en el interior de la Universidad, empezando por esta nueva entrada y saliendo por la puerta ya construida en la esquina sur-occidental (Figura 3). Al mismo tiempo se adecúa la entrada al parqueadero situado frente al Bloque Administrativo con las mismas características de la nueva vía.

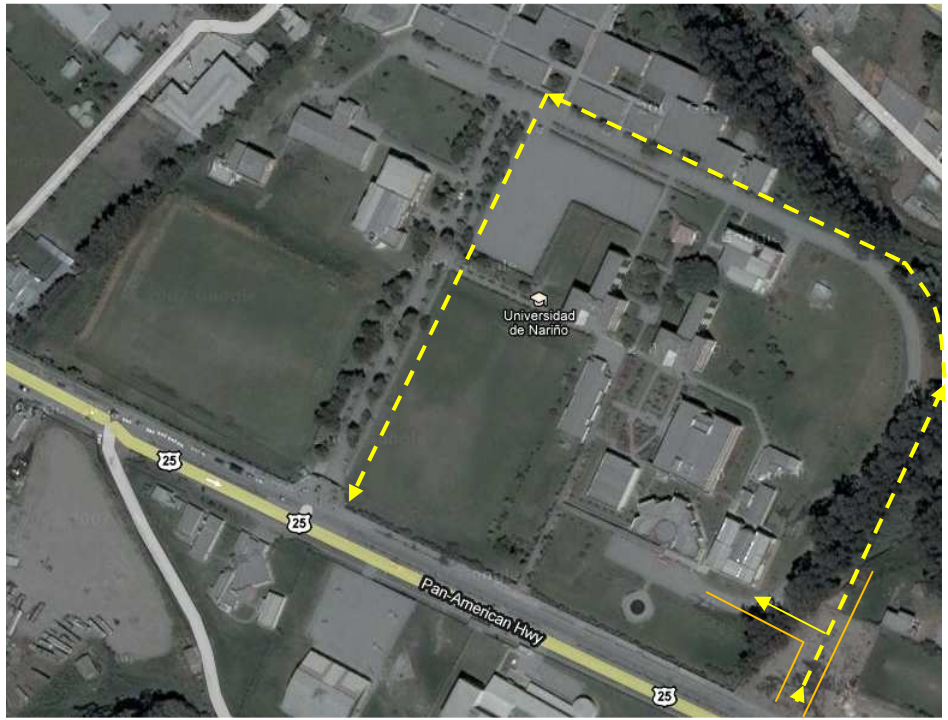

 Fuentes: http://www.worldmapfinder.com/Map\_EarthMap.php?ID=/En/South\_America/Colombia/Pasto Fondo de Construcciones. Universidad de Nariño. Figura 3. Sentido de circulación interna UDENAR.

**4.1.1 Diseño.** Con el fin de aprovechar la mayor parte de la vía antigua, se hizo una construcción siguiendo las mismas características técnicas de ésta. En esta nueva vía, la estructura del suelo fue diseñada para soportar todo el tráfico entrante TIPO NT 1 (donde se presentan vehículos tipo A, B, C) siendo

mayoritarios los dos primeros y escasos los de tipo C. Por esta razón se tuvo en cuenta la Tabla 450.1 del Articulo 450-07 del INVIAS (Cuadro 1).

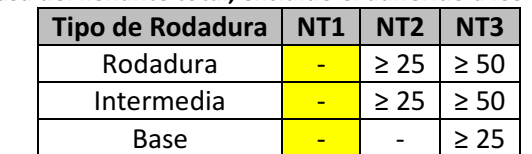

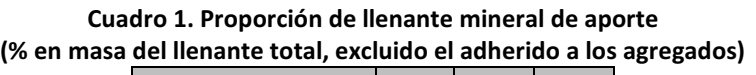

Fuente: Artículo 450-07 Mezclas Asfálticas en Caliente. Instituto Nacional de Vías.

Se coloca la capa de sub-base granular la cual debe tener un espesor de 0.15m una vez que esté debidamente compactada (95% del Proctor Modificado). Luego una capa un poco más gruesa, 0.25m, los cuales corresponden a la base granular; ésta también debe ser compactada hasta alcanzar el 100% del Proctor Modificado, que es lo que la Norma INVIAS establece para este tipo de capas.

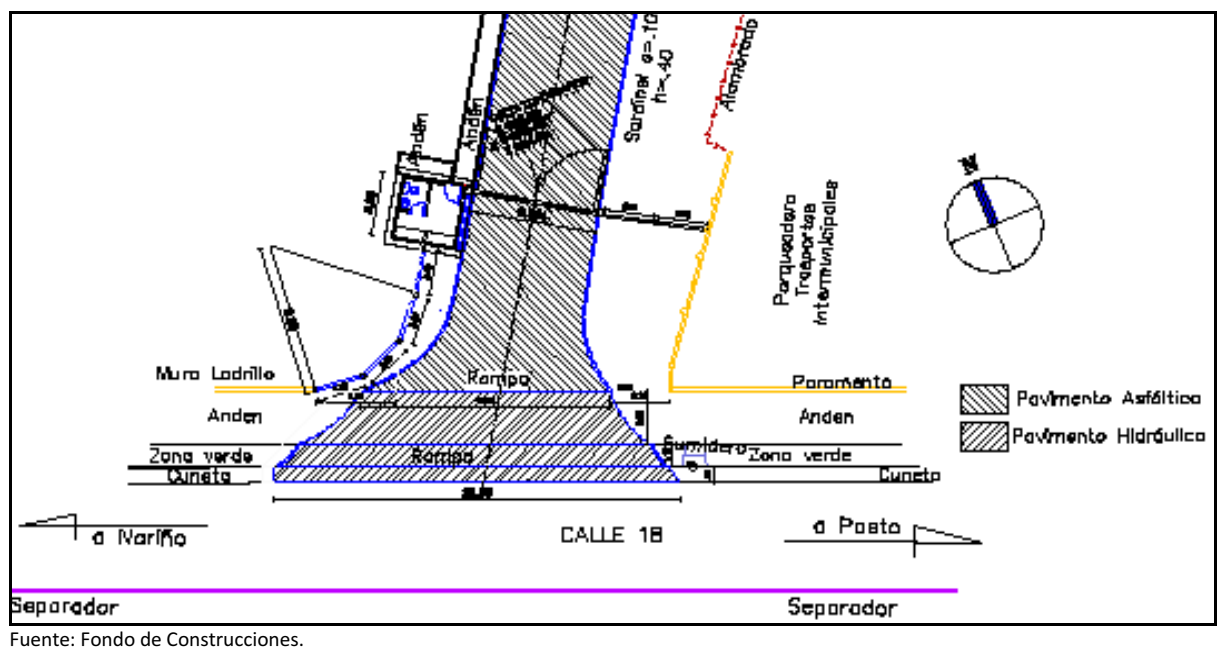

Figura 4. Clases de Pavimentos.

La capa de rodamiento de esta nueva vía (Figura 4) se hizo de dos tipos distintos (teniendo en cuenta que la existente está hecha con una mezcla de asfalto). La primera que es la proyección de la vía antigua que se hizo con una mezcla asfáltica y la segunda, corresponde a las rampas de acceso y andén que fueron construidos con un concreto hidráulico de 3000 psi.

La primera capa de rodamiento (y a la vez la más grande con un área de  $525,26$  m<sup>2</sup>, siendo 357,2 destinados a la proyección de la vía existente y el resto a la ampliación del parqueadero ubicado frente al Bloque Administrativo) está conformada por una MDC-2 que utiliza como ligante una capa de Emulsión CLR-1 esparcida sobre la base (Figura 5).

- Esta MDC-2 se la escogió según los criterios establecidos en la tabla 450.3 del Articulo 450-07 del INVIAS (Cuadro 2) y cuya selección está remarcada con rojo.

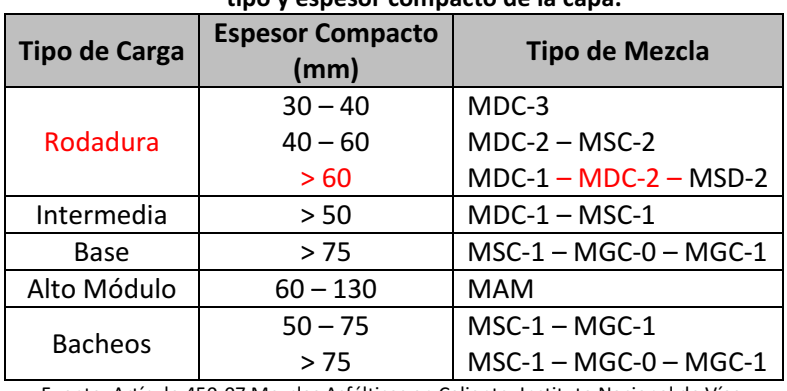

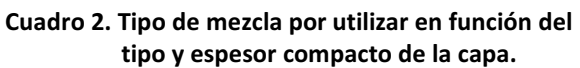

Fuente: Artículo 450-07 Mezclas Asfálticas en Caliente. Instituto Nacional de Vías.

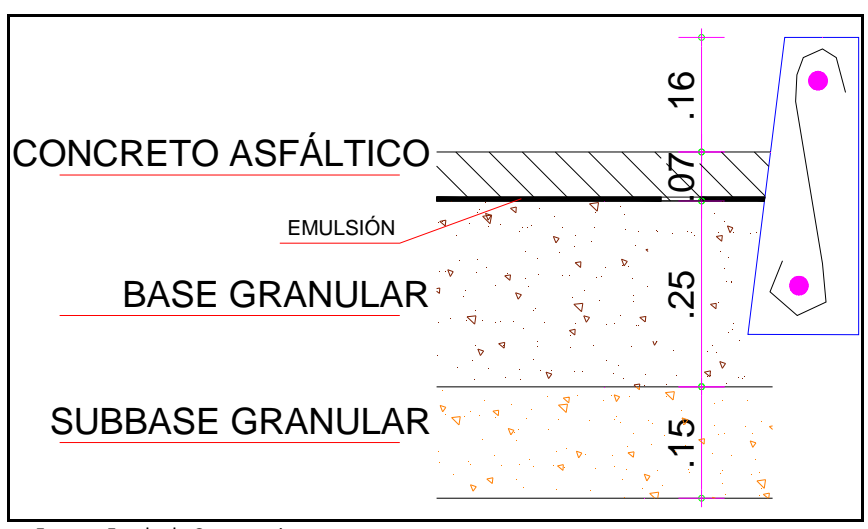

Fuente: Fondo de Construcciones.

Figura 5. Esquema de las capas en la estructura de pavimento asfáltico.

La emulsión al ser de tipo catiónica, de rompimiento lento, garantiza una mejor y mayor adhesión con el material llenante lo que se refleja en un aumento de la estabilidad del riego asfáltico.

- La segunda capa de rodamiento (con un área de 16,415m $^2$  repartidos entre andenes y la rampa de ascenso para vehículos) es la correspondiente a la de concreto hidráulico (Figura 6).

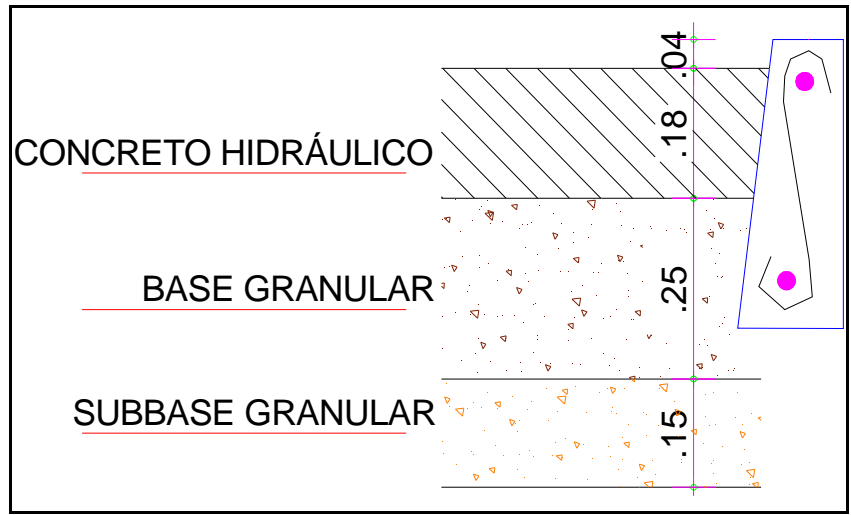

Fuente: Fondo de Construcciones.

Figura 6. Esquema de las capas en la estructura de pavimento hidráulico.

Esta capa debe soportar además del tráfico entrante, las cargas producidas por todo el tráfico que transita por la calle 18 y debido a esta razón se optó por una capa de 18 cm de espesor.

Esta placa consta de varios paños provenientes de la separación causada por las juntas longitudinales y transversales. Para estas juntas también se diseñó con el acero de refuerzo que demanda cada una de ellas así:

Para las juntas longitudinales se utilizaron tramos de acero corrugado de calibre No. 4 (es decir 1/2") con una longitud de 85 cm y separados 10 cm entre cada uno de ellos.

En cambio, para las juntas trasversales se optó por tramos de acero liso de calibre No. 7 (es decir 7/8") con una longitud de 45 cm y con un espaciamiento entre ellos de 30 cm.

**4.1.2 Presupuesto y Contrato.** Una vez obtenido el plano topográfico de la zona de procedió al cálculo de las cantidades de obra. Con estos datos, se procedió a la elaboración del presupuesto, en donde toda la información anterior es desglosada y clasificada en Mano de Obra y Materiales (y dentro de éstos en Ferretería, Pétreos, Hierro, etc.).

Atendiendo a la disponibilidad presupuestal, para la construcción de esta vía fueron necesarios tres contratos, así:

- En el primer contrato (O.P.S: 1125 de la UDENAR), que corresponde a la construcción de la caseta y de la estructura granular (base y sub-base) de la vía.
- En el segundo contrato (O.P.S: 1252 de la UDENAR) corresponde a la pavimentación en concreto asfáltico de la proyección de la vía existente y ampliación parqueadero.
- El tercero (O.P.S: 1840 de la UDENAR) que corresponde a los andenes y rampa de acceso en concreto

Para todos estos contratos se procedió de la misma forma y con similares documentos. El resumen de las anteriores O.P.S (Cuadro 3) es el siguiente:

| <b>No. O.P.S</b> | <b>Fecha</b>          | Valor Acta Modif. 01 | <b>Contratista</b>        |
|------------------|-----------------------|----------------------|---------------------------|
| 1125             | 17 de julio de 2009   | \$24'667.987,00      | Ing. Armando Arroyo Eraso |
| 1252             | 13 de agosto de 2009  | \$18'468.097,00      | TRAE LTDA.                |
| 1840             | 23 de octubre de 2009 | \$2'643.924,00       | Ing. Armando Arroyo Eraso |

Cuadro 3. Resumen de O.P.S. adjudicadas para estas obras.

El Fondo de Construcciones clasifica los ítems de los presupuestos según las características de las actividades que se vayan a realizar (Cuadro 4). Para este caso, los ítems abajo señalados deben ser interpretados teniendo en cuenta el primer dígito, de la siguiente manera:

- 1 Preliminares.
- 2 Estructura de pavimento.
- 3 Estructura.
- 4 Instalaciones hidro-sanitarias caseta.
- 5 Instalaciones eléctricas caseta.
- 6 Acabados.
- 7 Carpintería metálica y madera caseta.

**4.1.3 Ejecución** Para cada uno de estos tres contratos hubo un periodo de ejecución distinto, así:

a) O.P.S 1125: inició obra el 05 de agosto de 2009 y terminó el 18 de septiembre del mismo año. En esos 45 días se realizaron todas las actividades correspondientes pero se hará énfasis en las relacionadas con aspectos viales.

A continuación se transcribe el Cuadro 4 correspondiente a la ejecución de esta obra:

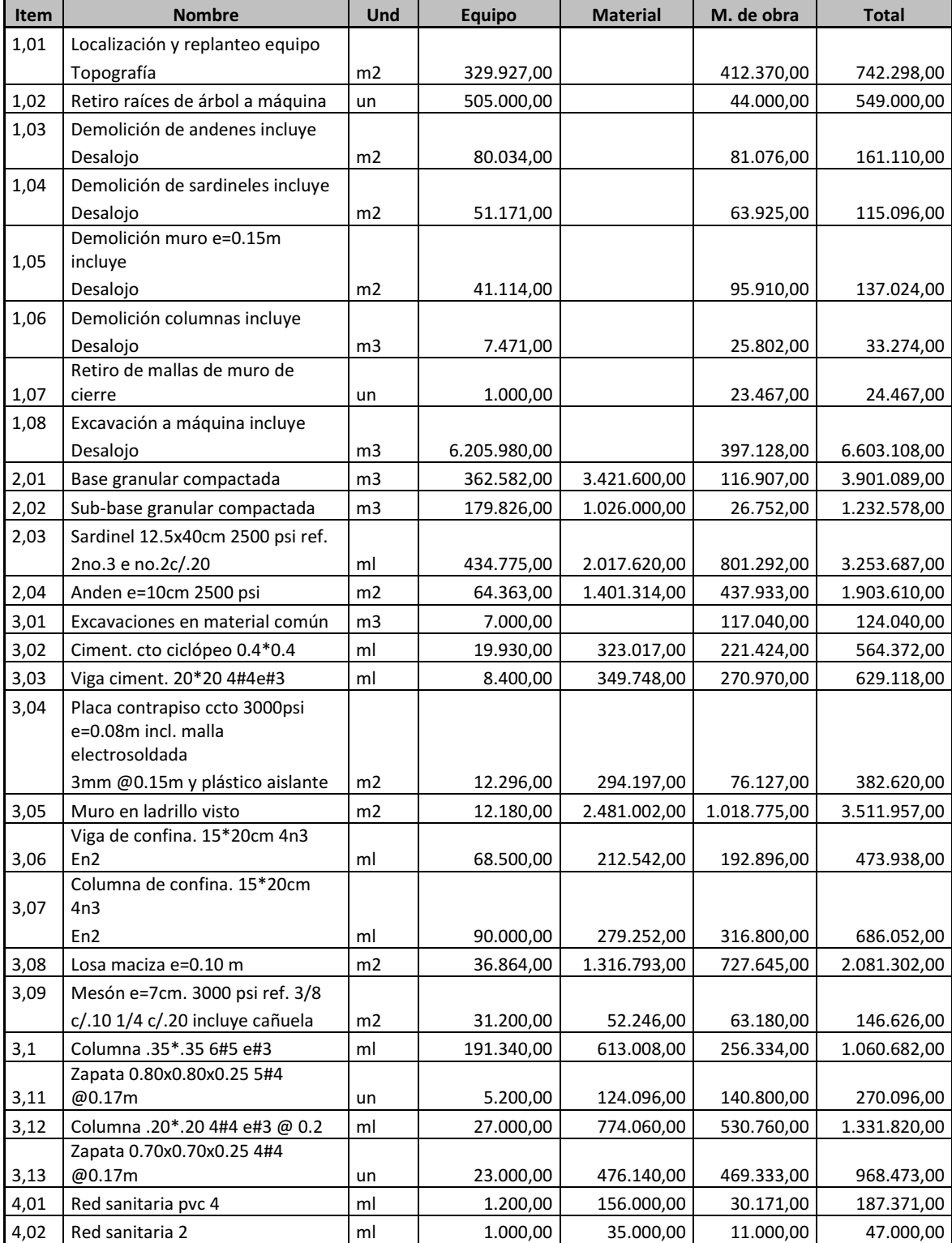

Cuadro 4. PRESUPUESTO (RESUMEN) Construcción estructura pavimento, caseta de vigilancia y construcción nuevo acceso vehicular. Sede Torobajo - Universidad de Nariño.

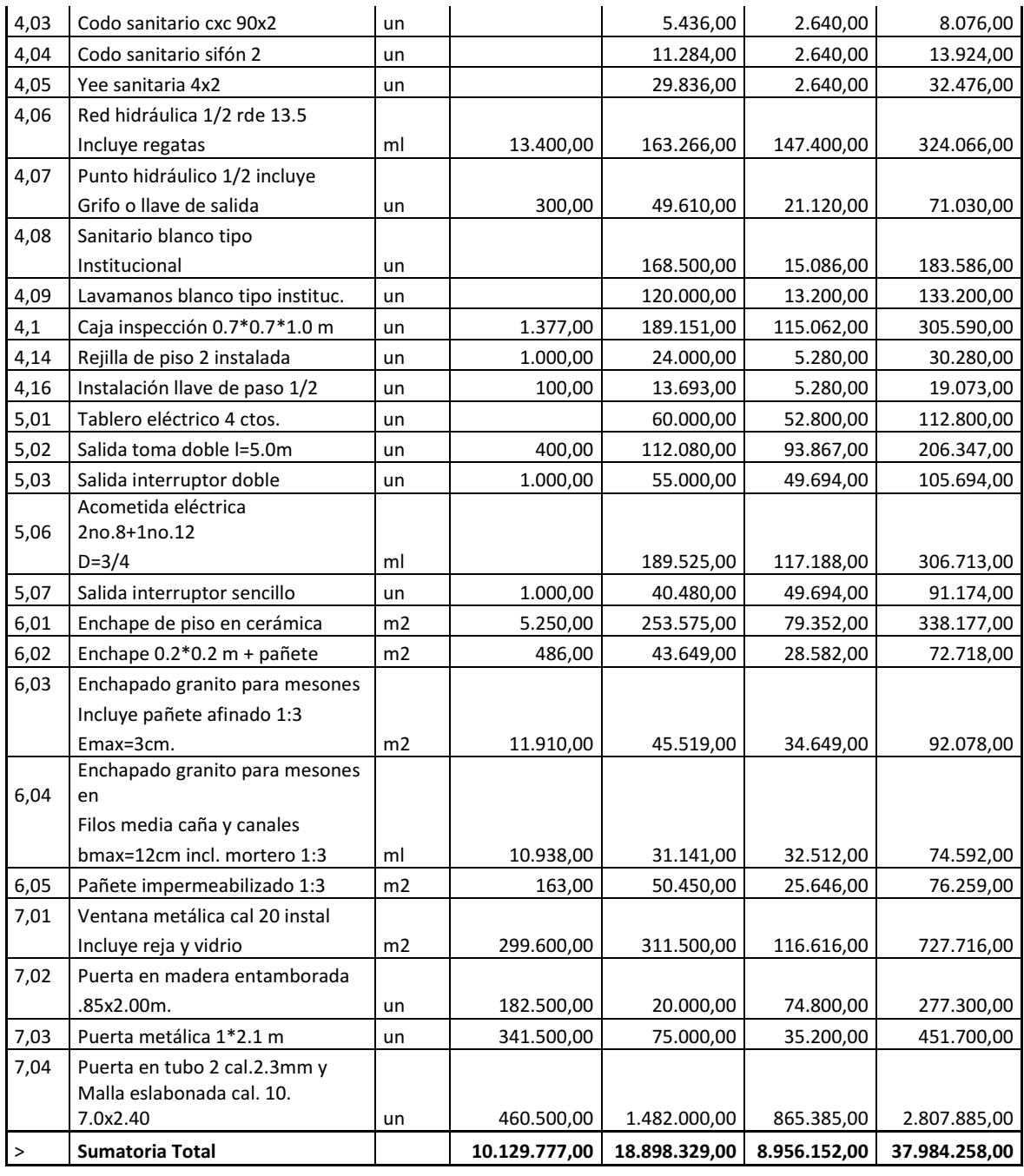

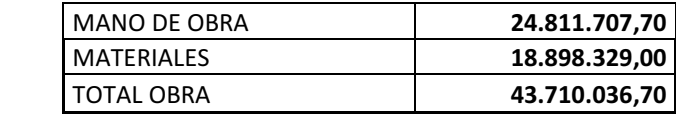

Después de terminar la localización y replanteo, la excavadora CAT 312B comenzó con la excavación del terreno bajando desde punto señalado (rasante) hasta los 47 cm hacia abajo (Figura 7), espacio que ocupa la estructura del pavimento asfáltico llegando de esta manera al nivel de sub-rasante. En este proceso se retiraron 440 m $3$  de tierra.

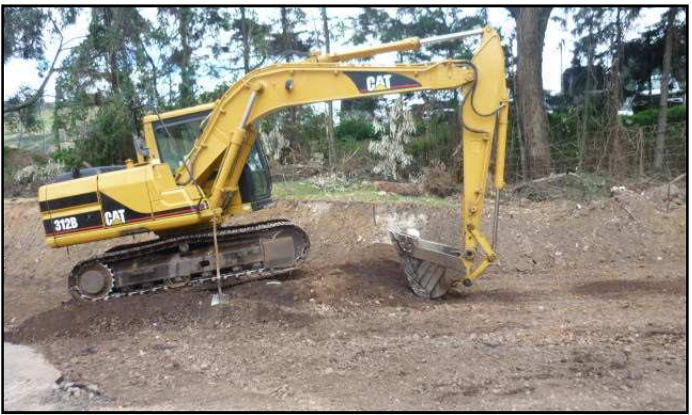

 Fuente: Fotografía del autor. Figura 7. Inicio de obra vial.

Cuando la superficie de la sub-rasante estuvo lista y los materiales (Sub-base Granular) dispuestos adecuadamente se empezó a esparcirlo de manera uniforme para usar una compactadora de rodillo hasta obtener el nivel óptimo de compactación.

Este mismo proceso se repitió pero ahora con el material de base. Se tomaron las precauciones necesarias: primero, la preparación de la zona donde se va a depositar el material y, segundo, la comprobación que se está cumpliendo con los niveles y cotas establecidos.

El pasante estuvo a cargo del levantamiento topográfico y, durante la ejecución del contrato, con el control de pedido y recepción de materiales, verificación de obra ejecutada mediante revisión de planos, mediciones in situ y elaboración de actas correspondientes

b) O.P.S 1252: esta obra comenzó el 20 de agosto de 2009 y finalizó 31del mismo mes: la ejecución de este contrato se realizó en tiempo oportuno.

El primer paso que se hizo fue limpiar cuidadosamente el área en donde iba a ser regada la emulsión CLR-1, previa comprobación visual de que el estado del tiempo sería adecuado (sin lluvia y con una temperatura mayor a los 5º C) durante la operación.

El equipo encargado de extender la mezcla asfáltica (finisher) también se preparó para empezar sus operaciones consistentes en vaciar la mezcla asfáltica caliente (120º a 125ºC) desde la volqueta hasta la finisher. Al mismo tiempo se prepararon las compactadoras.

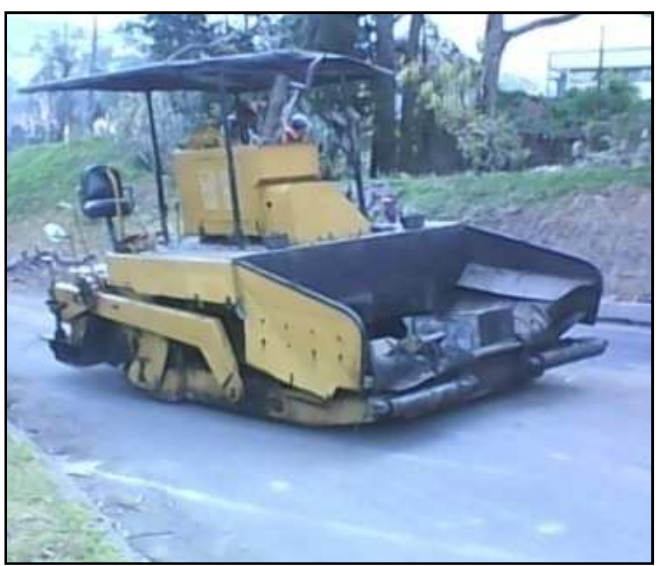

Fuente: Fotografías del autor. Figura 8. Esparcimiento de la capa asfáltica.

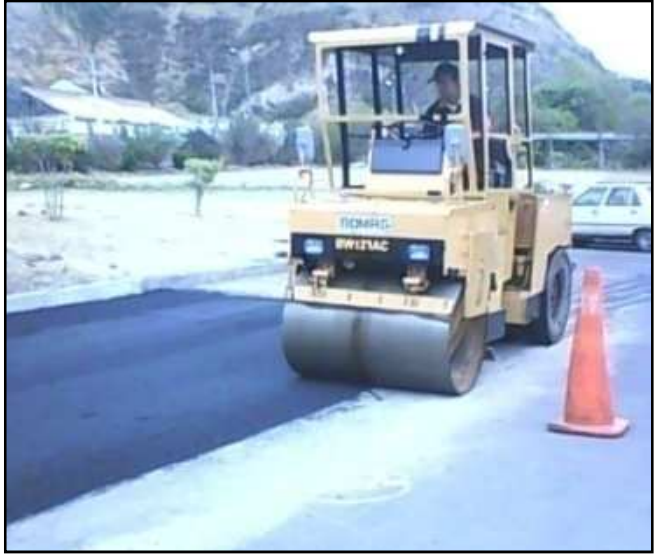

 Fuente: Fotografías del autor. Figura 9. Compactación de la carpeta asfáltica.

Finalmente, se hizo el riego de la mezcla asfáltica (Figura 8) regulando la velocidad de la finisher de tal manera que al terminar la compactación (Figura 9) el espesor final sea el requerido. Para este caso, el regado del material se hizo en dos filas porque de esta forma se reduce a solo una el número de juntas longitudinales.

Como anotación especial cabe hacer énfasis en que esta capa de concreto asfáltico tiene un espesor de 7 cm en promedio en casi toda el área en donde fue aplicada, a excepción de los bordes de los empalmes con la placa anterior ya que ésta última es de 10 cm.

Todas las actividades fueron realizadas bajo la atenta vigilancia del pasante quien contó con la plena colaboración del equipo de trabajo para culminar exitosamente estas labores.

c) O.P.S 1840: este es el último contrato relacionado con la nueva vía y su vigencia fue de 15 días contados desde el 05 de noviembre del 2009 hasta el 19 del mismo mes.

Las actividades se iniciaron con la demolición de la cuneta (debido a que se encontraba en mal estado de conservación decidiéndose hacer una reposición) y los tramos de andén para las rampas peatonales.

Para este caso, con un volumen considerable de concreto (16,41 m<sup>3</sup> superior a los 10 m<sup>3</sup> que exige la norma NSR-98 en su artículo C.5.6.1.2 como máximo para suprimir las pruebas de resistencia a la compresión), se procedió a la toma de muestras del concreto utilizado. Estas muestras tomadas por el pasante fueron llevadas al laboratorio especializado de la Universidad de Nariño para su correcto curado y posterior falla (Figura 10).

Debido a que la fundición se realizó en dos días se tomaron dos grupos de seis cilindros cada uno (12 en total) para que de esta forma se dispongan de suficientes muestras en las pruebas de resistencia.

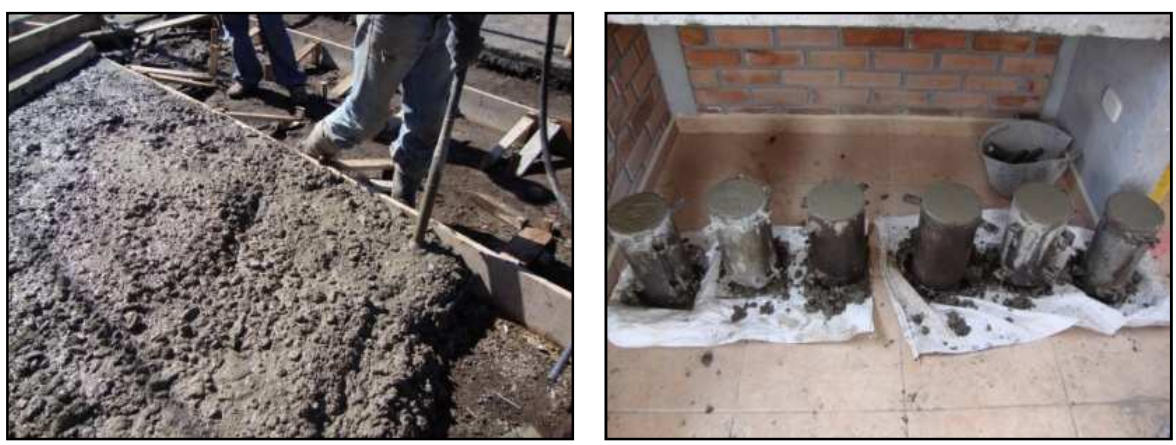

Fuente: Fotografías del autor. Figura 10. Pavimentación en concreto hidráulico con acelerante.

Las primeras dos muestras de cada grupo se fallaron 3 días después de su toma y las segundas siete días después de su toma, debido a que el concreto tenía acelerante (Plastocrete 169 HE adicionado a 1Lt por cada bulto de cemento) calculado para que la resistencia a los 28 días sea obtenida tan solo a los tres.

Los resultados obtenidos (supervisados y aprobados por el Laboratorista Silvio Fabricio Cabrera, de acuerdo a la norma INV E-410) indican que las resistencias del concreto están dentro de los límites exigidos al contratista para la aceptación del trabajo. Los resultados de estas pruebas se muestran al final en el anexo G.

## **4.2 CASETA DE VIGILANCIA**

En el momento de diseñar una nueva entrada a la Universidad, surgió el hecho de relacionar su apertura con el tema de la seguridad. Este asunto fue solucionado con la construcción de otra caseta situada en la Calle 18, en el inicio de la nueva vía, entrando a mano izquierda. Se evitó la estrechez y la incomodidad muy frecuentes en esta clase de construcciones y se diseñó con normas legales vigentes, poniendo especial cuidado en la amplitud, confortabilidad y eficiencia para que cumpla el fin específico de vigilancia. En la entrada de la vía, junto a la caseta, se diseñó una puerta metálica grande con las mismas características de la puerta colocada en la actual salida del circuito vehicular.

Su diseño se hizo pensando en la funcionalidad y, por lo tanto, existen zonas claramente definidas de trabajo, descanso y sanitaria (Figura 11). Como característica especial la visibilidad panorámica es mayor que la existente en construcciones similares.

**4.2.1 Diseño.** Teniendo en cuenta las características del suelo y que es una construcción de menor envergadura, los cálculos estructurales elaborados por los profesionales del Fondo de Construcciones estimaron conveniente elaborar una cimentación de concreto ciclópeo en proporción 50-50% con una resistencia de diseño de 2500 psi y que tiene medidas de 40x40 cm alrededor de la caseta.

Sobre la cimentación se apoyaron las vigas de cimentación cuyas dimensiones son de 20x20 cm y elaboradas en concreto de resistencia de 3000 psi, además de estar reforzado con acero longitudinal de calibre No. 4 en cada una de las esquinas de la viga y refuerzo transversal en forma de estribos en calibre No. 3 espaciados cada 15 cm. Estas vigas de cimentación al igual que la cimentación misma forman un anillo alrededor de la caseta (Figura 12).

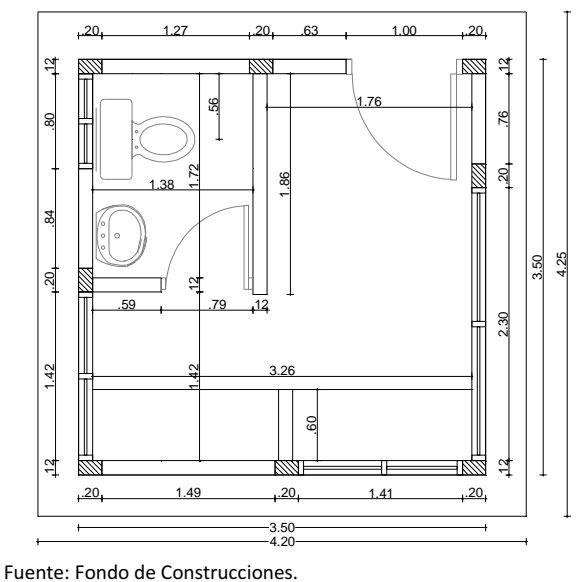

Figura 11. Planta de Caseta de Vigilancia

Ancladas a estas vigas de cimentación se encuentran las ocho columnas de confinamiento necesarias con dimensiones de 12x20 cm. Estas columnas también fueron elaboradas con concreto reforzado de 3000 psi y acero de calibre No. 3 como refuerzo longitudinal en las cuatro esquinas, con estribos del No. 2 espaciados cada 10 cm en las zonas de confinamiento y en el resto cada 20 cm. Sobre estas vigas se apoya la losa de contra-piso la cual tiene un espesor de 10 cm y su resistencia de diseño es de 3000 psi.

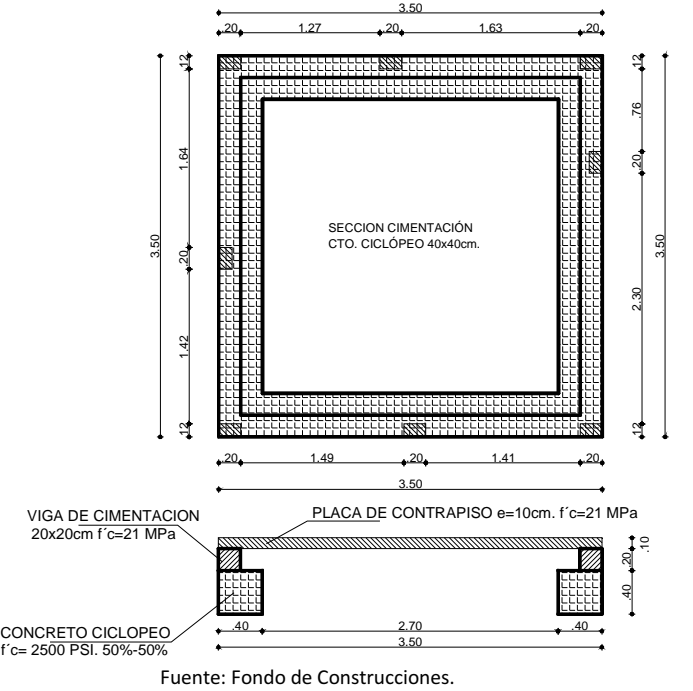

Figura 12. Estructura de cimentación de la caseta.

Los muros de la caseta y los de cerramientos fueron diseñados de tal forma que siguieran los lineamientos arquitectónicos de cerramiento existentes en la Universidad. Esto significa que al encontrarse esta caseta cerca a los muros en ladrillo visto se debe mantener este estilo. Esto también se cumple en el espaciamiento entre las columnas de los muros que es de 2.50 m

Todos los muros externos de la caseta fueron amarrados mediante una viga de confinamiento diseñada con unas dimensiones de 12x20 cm con lo cual es capaz de soportar la losa de cubierta. Estas vigas al igual que los anteriores elementos estructurales están diseñadas para una resistencia de 3000 psi reforzadas con acero longitudinal No. 3 en cada una de las esquinas y transversal No. 2 con un espaciamiento de 20 cm en toda su longitud.

Finalmente, se encuentra la losa de cubierta (Figura 13) con dimensiones de 4.20x4.25 siendo el lado menor el paralelo a la calle 18. Tiene un espesor de 10 cm y está reforzada con varillas No. 4 en ambas direcciones formando una cuadrícula.

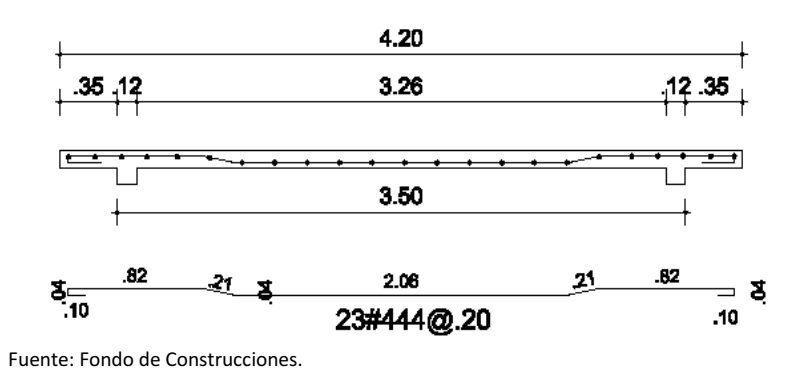

Figura 13. Disposición del acero de refuerzo dentro de la placa de cubierta.

En cumplimiento de disposiciones legales también se realizaron las instalaciones tanto hidro-sanitarias como eléctricas.

Para las sanitarias, se optó por las dimensiones mínimas establecidas que son tubería de 4" para del desagüe del sanitario y tubería de 2" para los bajantes y desagües del lavamanos y rejilla de piso. En cuanto a la instalación eléctrica se diseñó una red de 110 v para poder alimentar los circuitos de un total de seis salidas para bombillas y cuatro tomacorrientes dobles.

**4.2.2 Presupuesto y Contrato.** Como ya se dijo en el numeral 10.2 todas las actividades relacionadas con la construcción de la caseta de vigilancia están contempladas en la O.P.S No. 1125 del 17 de julio de 2009 de UDENAR.

**4.2.3 Ejecución.** Se demolieron sardineles para comenzar excavaciones a máquina que, una vez terminadas, permitieron las excavaciones manuales en las zonas de la caseta y de los nuevos sardineles (Figura 14).

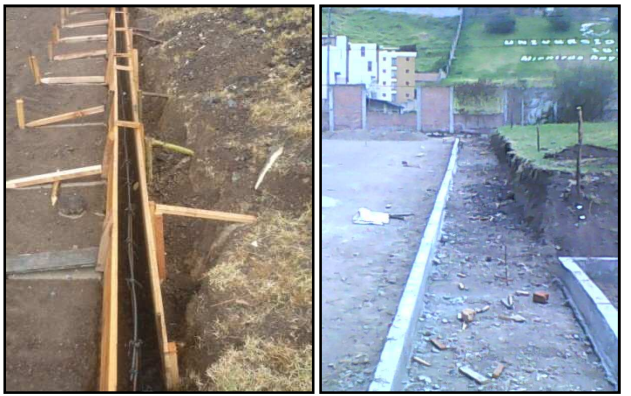

 Fuente: Fotografías del autor. Figura 14. Sardineles. Fases de su Construcción.

Se pusieron formaletas en toda la longitud de los nuevos sardineles y se instaló el refuerzo indicado en los planos para la posterior fundición en concreto de resistencia 2500 psi.

Se empezó con la elaboración del concreto ciclópeo destinado a la cimentación de la caseta. Mientras pasaban los días necesarios para que este concreto fragüe se formaleteaba y armaba el hierro necesario para las columnas de 35x35 cm que soportarían la puerta metálica.

Terminadas estas actividades, y una vez hubo fraguado el concreto ciclópeo, se procedió al armado del hierro para la viga de cimentación y su posterior formaleteado para fundir estas vigas en concreto de 3000 psi. Nuevamente, mientras este concreto fraguaba se excavaba para las zapatas de 70x70 cm que sostendrían a las columnas de 20x20.

Por otro lado, mientras algunos obreros continuaban con la fundición de estas zapatas otros iniciaban el armado del hierro para las columnas de confinamiento y las columnas de 20x20 que sostendrían a los muros de cerramiento.

Terminadas de fundir las columnas de 20x20 se comenzó el armado de los muros de cerramiento en ladrillo visto mientras que otros obreros realizaban las conexiones sanitarias de 2 y 4 pulgadas antes de la fundición de la placa de contra-piso.

Al día siguiente de haber fundido esta placa comenzó el armado de los muros en ladrillo visto para la caseta. Cuando se llegó a la altura prevista, 2.3 m libres, se comenzó el formaleteado para las columnas de confinamiento. Una vez seco este concreto se inició el armado de la formaleta y del hierro necesario para las vigas de confinamiento de 12x20 y la placa de cubierta, la cual fue fundida con un concreto de resistencia 3000 psi (Figura 15).

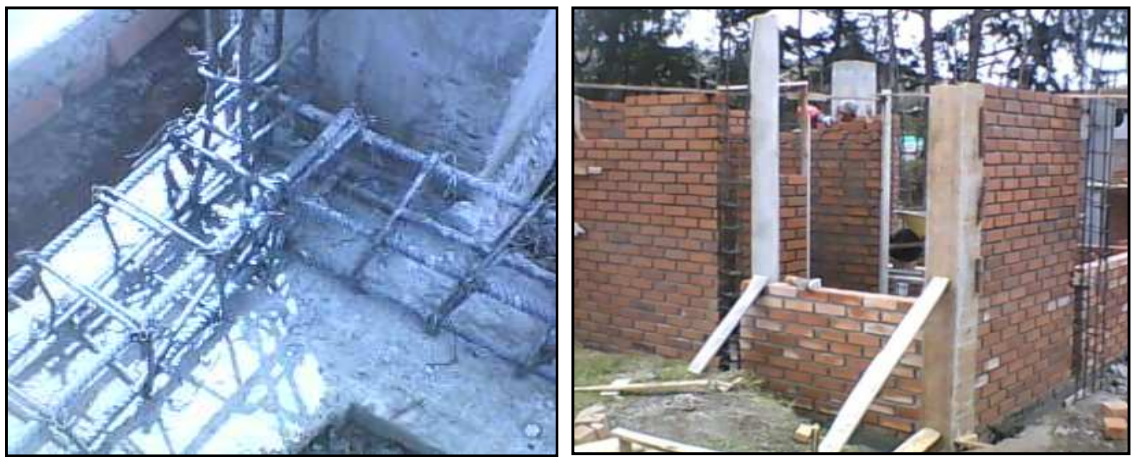

 Fuente: Fotografías del autor. Figura 15. Caseta: Fases de su Construcción.

Durante el fraguado de la losa de cubierta se instalaron las redes eléctricas mientras que otros operarios realizaban las excavaciones pertinentes con el fin de llegar a los puntos designados para las conexiones eléctrica e hidráulica. También se procedió a la fundición del mesón que se ubicó en el lado sur de la caseta. Al mismo tiempo que se instalaba la ventanería metálica se instalaba el granito para el enchapado del mesón. Se armó y se instaló la puerta metálica principal (Figura 16) en la entrada de la vía. El granito instalado en el mesón fue pulido.

La demolición de muros, columnas existentes y retiro de las mallas para su reutilización en los nuevos muros se hizo después de instalada la puerta principal de ingreso a la Universidad.

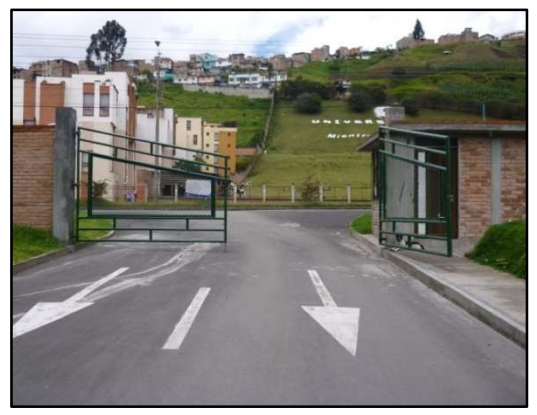

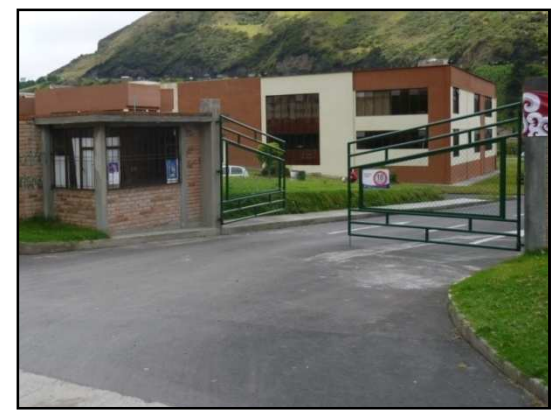

 Fuente: Fotografías del autor. Figura 16. Vistas interior y exterior de la obra terminada.
## **4.3 RESIDENTE DE OBRA EN LA CONSTRUCCION DEL NUEVO "BLOQUE DE AULAS Y SISTEMAS".**

Este bloque tuvo, en un principio, el nombre mencionado. Más tarde, con la adición de nuevos recursos económicos, se cambió por el de "Nuevo Bloque de Aulas y Tecnología" que se tomó como definitivo.

El cambio no se realizó únicamente en el nombre sino también en la estructura física y destinación académica: De los cuatro pisos planeados inicialmente se pasó a diseñar una construcción de cinco pisos. Más tarde, cambió esta situación para quedar con seis pisos de manera definitiva y de dos sectores se pasó a tres: Norte, centro y Sur (Figura 17). Los planeadores y diseñadores se fueron adaptando a las diversas circunstancias modificando las estructuras de acuerdo con el pensamiento de las Directivas de la Universidad. Esta fase del proyecto ocupó la mayor cantidad de tiempo requerido por parte de los pasantes.

Se encuentra ubicado en el antiguo parqueadero situado frente a las instalaciones de la Oficina de Control de admisiones y Registro académico (OCARA). La división en sectores corresponde únicamente al diseño estructural porque en el arquitectónico se lo considera un solo bloque.

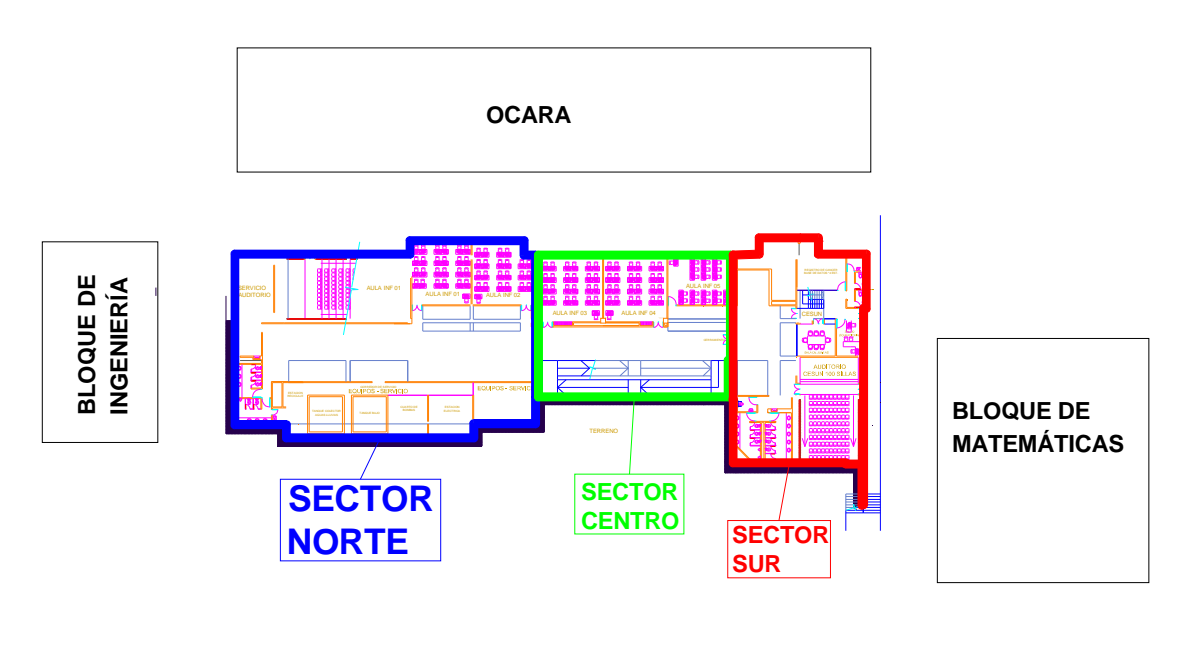

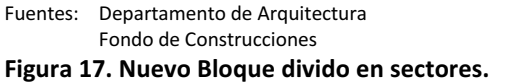

La planta total del edificio es de 1570 m<sup>2</sup> por nivel, de los cuales 783 pertenecen al sector norte (Figura 18), 385 al central y 402 al sector sur.

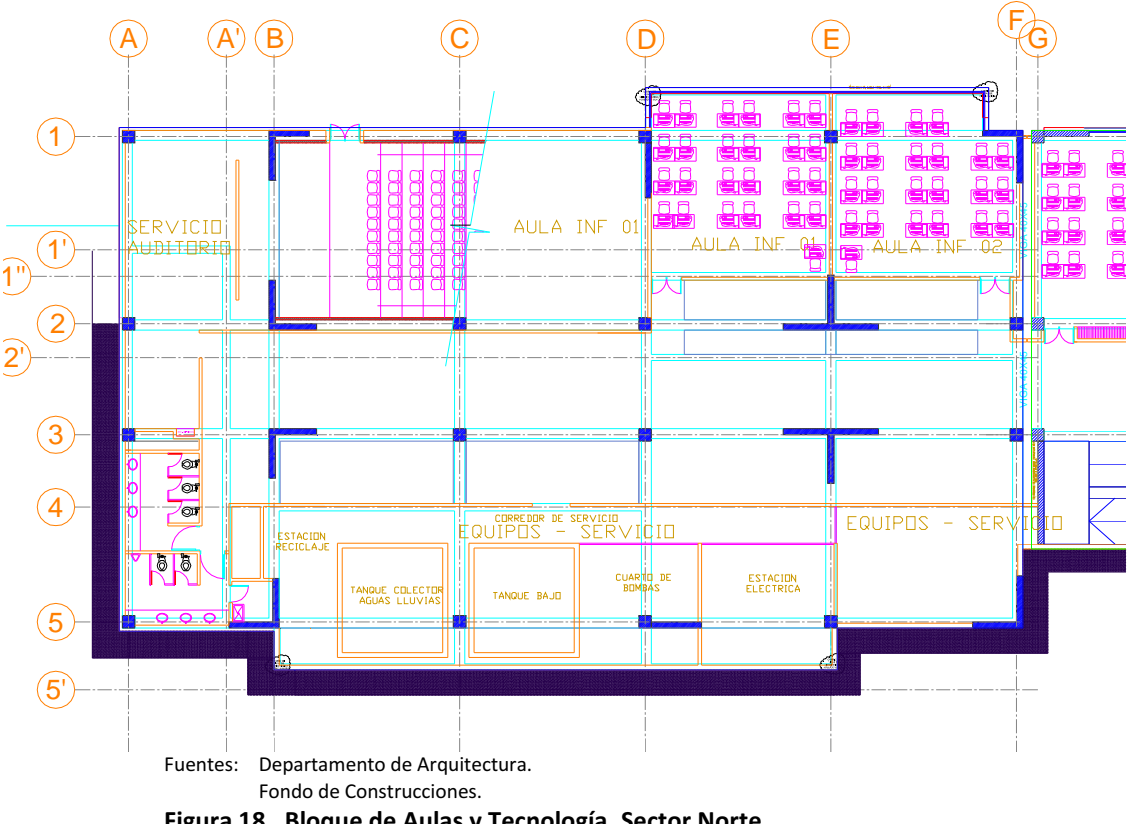

Figura 18. Bloque de Aulas y Tecnología. Sector Norte.

Esta división por sectores obedece únicamente a criterios estructurales, principalmente el de deriva, ya que si se diseñaba como una sola estructura las deflexiones en todos los nudos sobrepasaban los límites establecidos por los artículos A.6.3 (Evaluación de la deriva máxima), A.6.4 (Límites de la deriva) con su Tabla A.6.1 de la norma NSR 98.

De los sectores mencionados el norte fue asignado al presente trabajo para desarrollar labores de cimentación, con sus columnas y pantallas. De estos temas se tratará acerca de su diseño, presupuesto, contratos y ejecución.

**4.3.1 Diseño.** Para este proyecto, los pasantes (incluido el autor de este trabajo) realizaron todo el dibujo estructural basados en los resultados obtenidos de la modelación del nuevo bloque en el programa SAP 2000 v10.

El primer paso fue conocer la forma en que la Oficina de Planeación presenta los planos correspondientes para seguir un único lineamiento.

Al autor le fue encargado el dibujo de las pantallas, elementos estructurales que se diseñan para que estén junto a una columna o de manera independiente.

Estos elementos cumplen una función similar a las columnas que es rigidizar la estructura para evitar que las derivas generadas sean mayores a las permitidas.

El diseño de estos elementos siguieron datos tomados de SAP 2000 v10 (Figura 19) y de una hoja de cálculo programada previamente en EXCEL, por los funcionarios del Fondo de Construcciones.

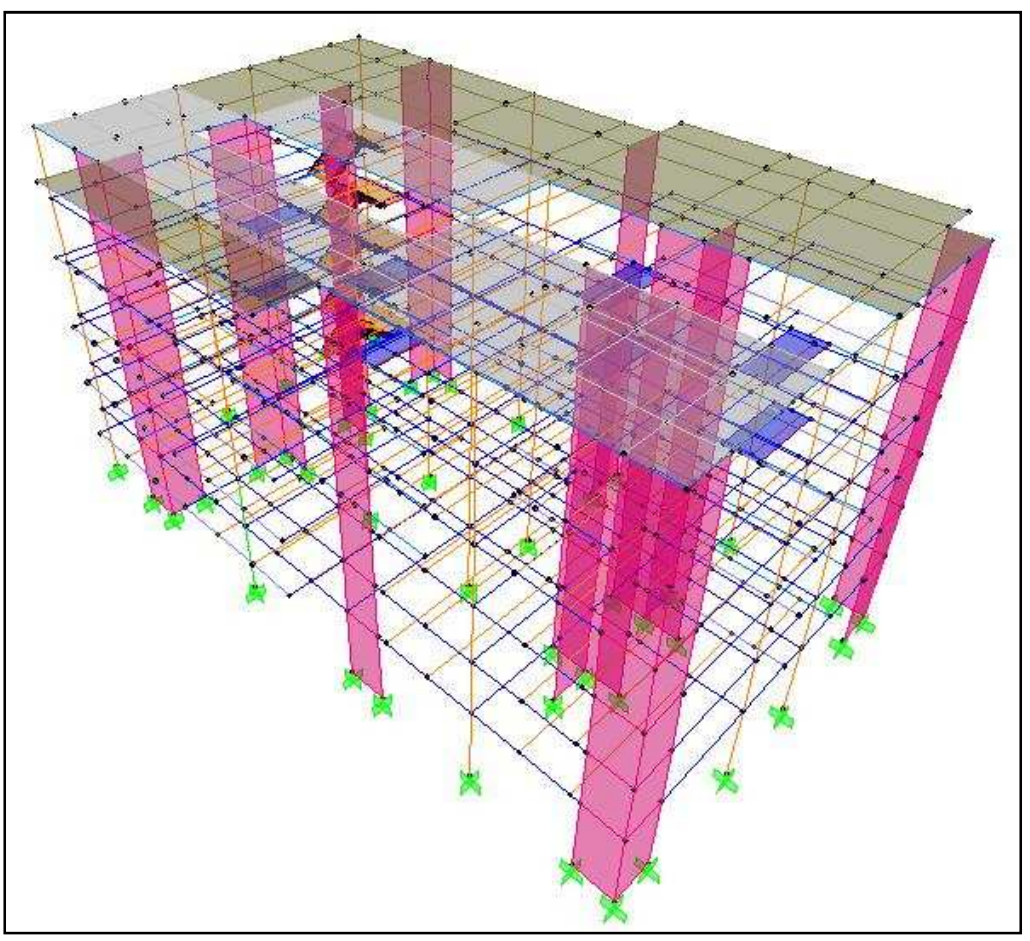

 Fuente: Fondo de Construcciones. Figura 19. Modelo Estructural Sector Norte.

Los datos obtenidos principalmente de la hoja de cálculo eran los más importantes para el dibujo estructural de las pantallas.

Un aspecto que se debe tener muy en cuenta tanto en el diseño como a la hora del dibujo de pantallas son las solicitaciones estructurales que van disminuyendo a medida que sube por los niveles (Figura 20). Esto implica que los elementos de borde situados a cada lado de la pantallas van reduciendo sus dimensiones (no el elemento pantallas completo como tal) al mismo tiempo que de disminuye el área de refuerzo requerida.

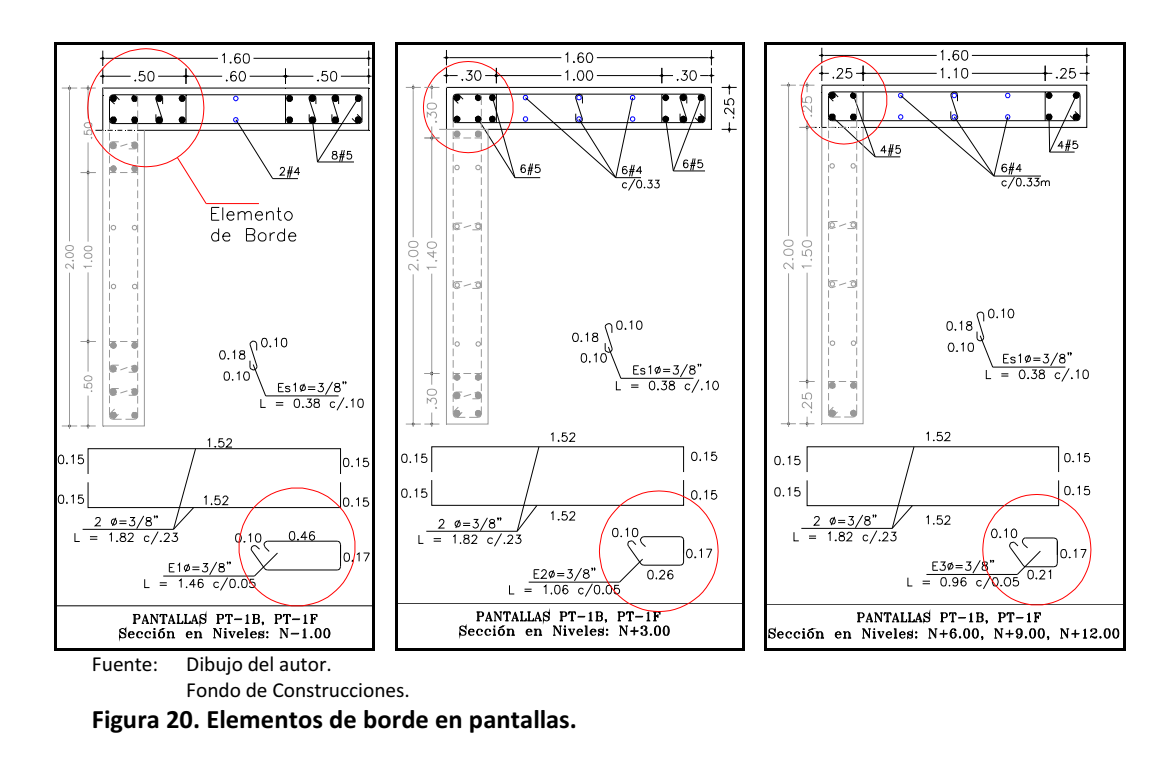

Debido a que en la mayoría de los niveles superiores se necesitaba muy poco refuerzo se optó por dejar la cuantía mínima (4 No.5) para pantallas establecida por la norma NSR-98 para zonas con DES.

El autor realizó el dibujo estructural de las pantallas correspondientes a los tres sectores del nuevo bloque (obteniéndose un total de 14)

Además de pantallas el autor también estuvo encargado de realizar el dibujo estructural de las vigas aéreas de los dos primeros niveles del sector sur. Se utilizó la misma modelación en SAP 2000 v10 (Figura 21).

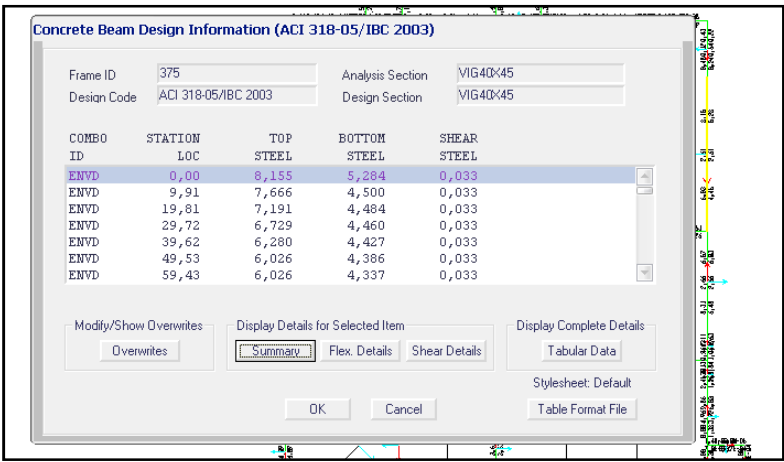

Fuente: Fondo de Construcciones.

Figura 21. Información necesaria recogida del programa SAP 2000 v10.

En este caso se recurrió a consultar el área de refuerzo longitudinal requerida en cada uno de los puntos principales de la viga, es decir los puntos de confinamiento.

Se verificó el refuerzo necesario para controlar el cortante producido, que generalmente era nulo, pero en algunas ocasiones requería una disminución en el espaciamiento de los estribos para que de esta manera se aumente su área de refuerzo y cumpla los requerimientos estructurales.

Para el dibujo de estas vigas se tuvo un especial cuidado debido a la existencia de algunas en diagonal que hacían necesario un anclaje especial. Estas vigas están situadas en el sector Sur y aparecen desde el segundo nivel; es decir, Z+6.00 m (Figuras 22 y 23).

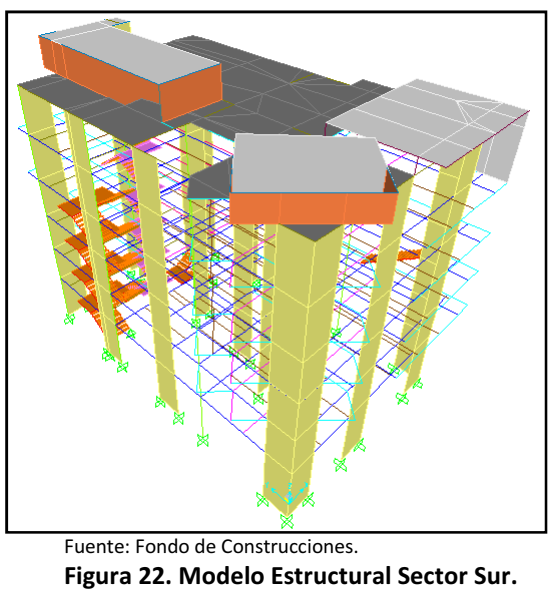

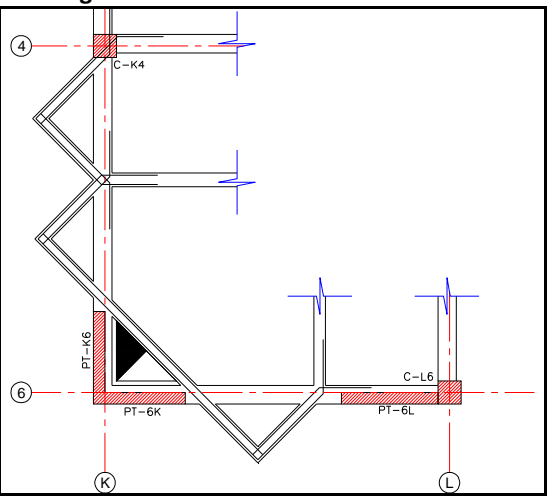

Fuente: Dibujo del autor. Figura 23. Detalle del refuerzo en la Vigas en diagonal.

Otra tarea de dibujo fue la rampa para discapacitados que se encuentra ubicada en el sector centro. Fue diseñada de forma perpendicular al edificio pero, aprovechando todos los cambios que se presentaron, se la rediseñó ubicándola en forma paralela junto al edificio y contará con perfilería metálica (Figura 24). Consta de tres descansos, uno en cada extremo, con longitud de 1.80 m y uno central de 1.50 m. Solamente la losa va a estar hecha de concreto con una resistencia de 3000 psi por nivel (Figura 25).

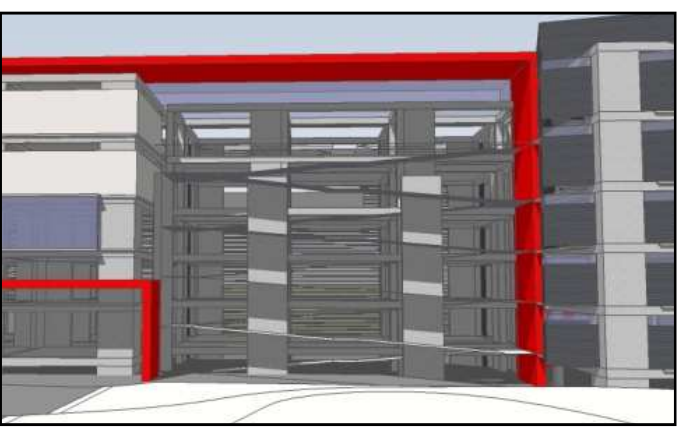

 Fuente: Fondo de Construcciones. Figura 24. Rampa de Acceso. Modelada en Google SketchUp v7.2.

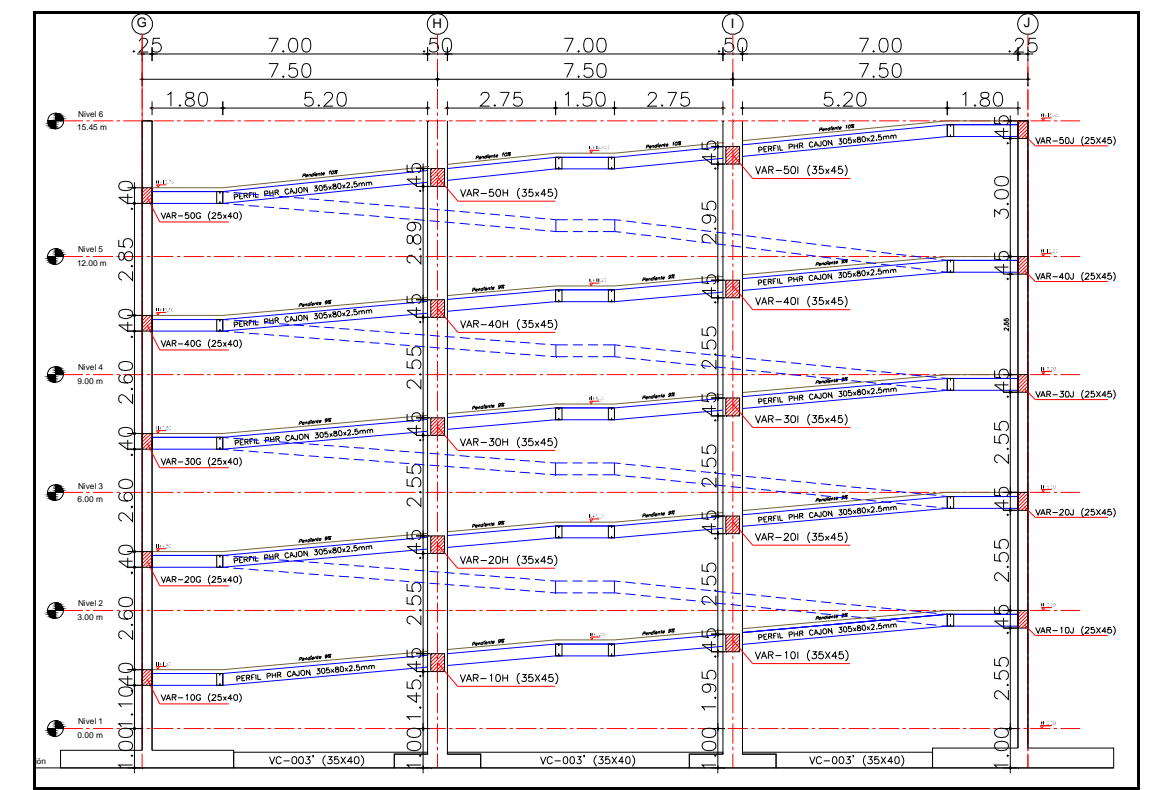

Fuente: Dibujo del Autor.

Figura 25. Rampa de Acceso.

**4.3.2 Presupuesto y Contrato.** Debido a que hasta la presente fecha todavía se siguen realizando pequeños cambios, principalmente a los acabados (y algunos detalles estructurales), todavía no se dispone de un presupuesto total definitivo pero se estima que el costo del nuevo "Bloque de aulas y Tecnología" esté alrededor de los nueve mil millones de pesos (\$9.000'000.000,oo).

En este capítulo se énfasis en el contrato con el cual se cumple uno de los objetivos de la pasantía que es la labor de resistencia de obra.

Ateniéndose a la disponibilidad presupuestal de ese momento, se decidió hacer el primer contrato número 042 del 14 de diciembre de 2009 (Cuadro 5). Para este tipo de contrato se hizo una licitación que fue publicada en la página web de la Universidad de Nariño.

A continuación se presenta el Presupuesto Oficial que fue entregado para la elaboración de esta primera etapa del sector norte.

Cabe anotar que de este presupuesto solamente los ítems desde el 1.01 hasta el 2.03 están incluidos en el contrato mencionado, a excepción del numeral 1.06.

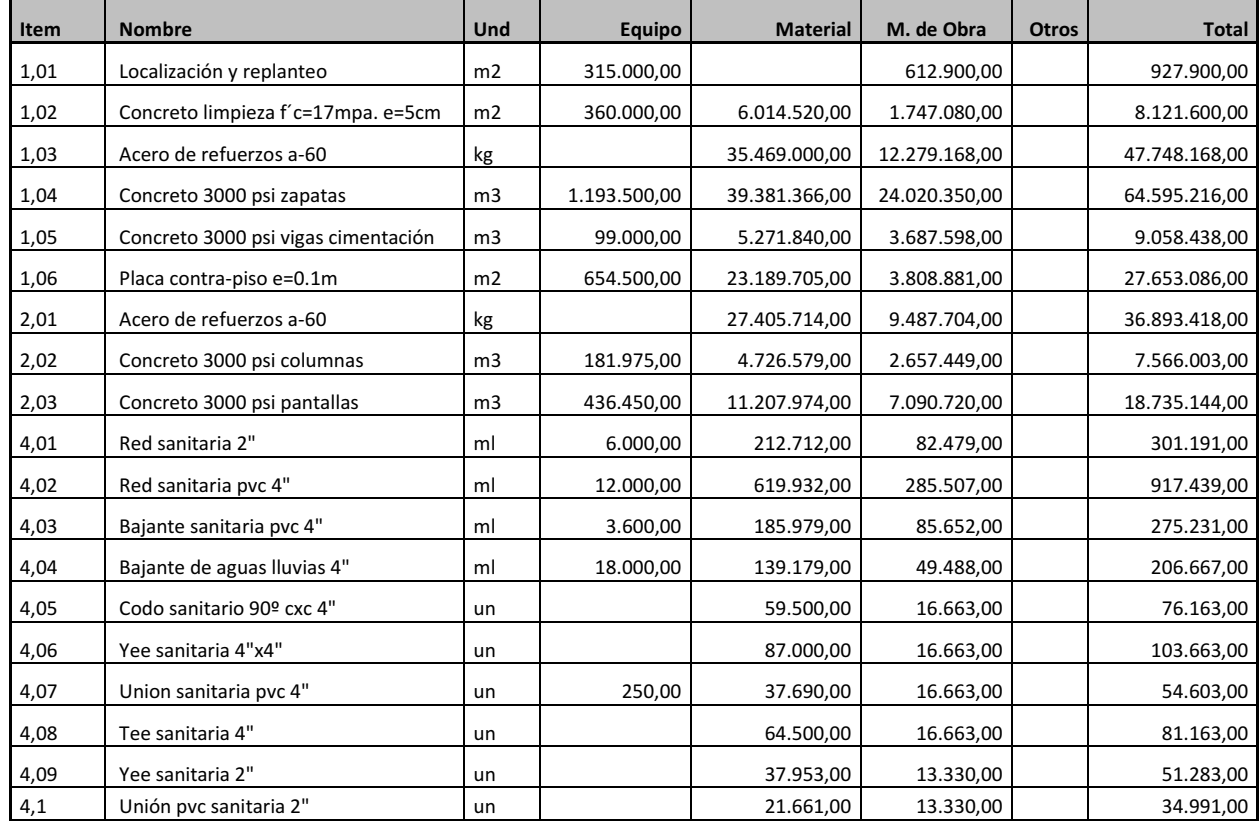

Cuadro 5. RESUMEN GENERAL Construcción estructura etapa I Edificio de Aulas bloque norte. Noviembre 2009.

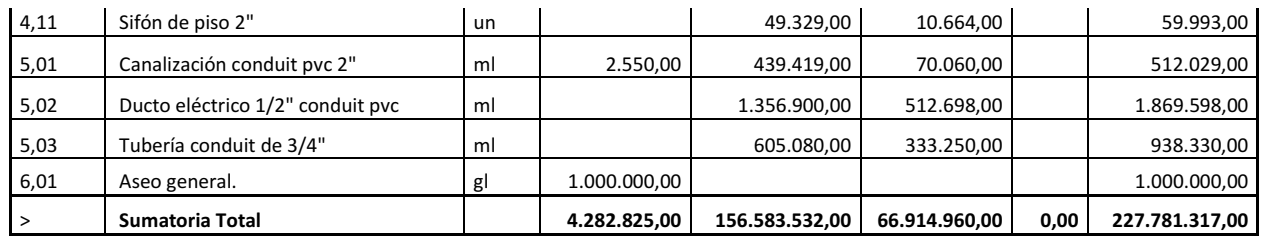

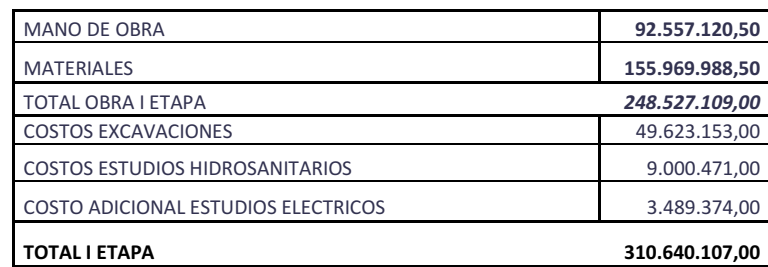

**4.3.3 EJECUCIÓN**. Desde el comienzo de la obra se llevan a cabo las funciones de Residente que es la revisión de la asistencia de todos los obreros contratados. Además, se supervisó que el contratista suministre todos los implementos de seguridad que exigen las normas vigentes. Para este caso los implementos fueron: Casco (según la NTC-1523), guantes (NTC-2190), tapaboca. Los dos últimos fueron remplazados varias veces debido al deterioro que causa su constante uso.

Una vez finalizada la Localización y Replanteo se procedió a la excavación correspondiente para las zapatas (Figura 26).

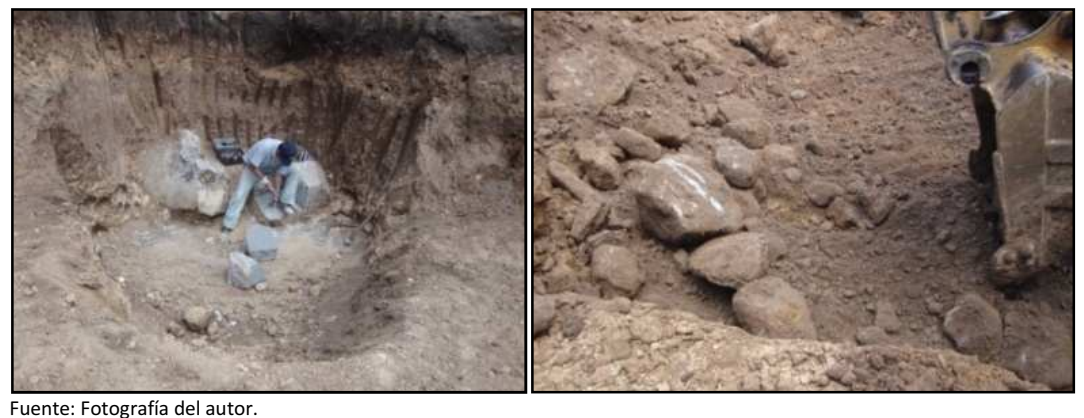

Figura 26. Extracción de material rocoso de la excavación.

Se excavó un promedio entre 60 a 65 cm de profundidad, generando un desalojo de 392.9 m $3$  incluidas las rocas encontradas.

Se realizaron los pedidos y se alistaba para recibir de los distintos proveedores los materiales que iban a ser utilizados:

 - El acero de refuerzo y alambre de amarre tanto para zapatas, vigas de cimentación, columnas y pantallas en este caso, todo venía figurado desde el proveedor G & J. Este material se pidió y recibió mediante unas listas que contenían la cantidad, longitud, tipo de figurado y el destino o sitio donde se las debía amarrar. El cemento también fue pedido a este proveedor mediante un único contrato de suministro que fue el 0038 del 03 de diciembre de 2009 con un valor de ciento cuatro millones cincuenta y tres mil cuatrocientos pesos (\$104'053.400,oo).

 - Los materiales de ferretería como clavos, elementos para la red hidro-sanitaria, etc. Fueron suministrados por CASA ANDINA mediante la Orden de Compra No. 2373 del 14 de diciembre de 2009 y cuyo valor fue de cuatro millones trescientos veintidós mil ochocientos un pesos (\$ 4'322.801,00)**.** 

- La madera para la formaleta, entre la que se encontraba tajillo, tabla, listón, guadúa y varenga, fue suministrada por MADERAS PRAGA mediante Orden de Compra No. 2343 del 07 de diciembre de 2009 y cuyo valor fue de seis millones seiscientos veintiocho mil ochocientos cincuenta pesos (\$ 6'628.850,oo).

- Los agregados gruesos (triturado común, seleccionado, de Tmax=3/4") fueron suministrados por CANTERAS BRICEÑO mediante Orden de Compra No. 2342 del 07 de diciembre de 2009 y cuyo valor es de doce millones novecientos veintidós mil pesos (\$ 12'922.000,oo). De este monto, debido a los menores pedidos que se hicieron por las modificaciones en la obra las modificaciones presentadas durante el transcurso de la obra, se pagó un total de Nueve Millones Cuatrocientos Cincuenta y Siete Mil Pesos (\$9'457.000,oo) lo que dejó un saldo en el contrato de tres millones cuatrocientos sesenta y cinco mil pesos (\$ 3'465.000,oo) que fueron reversados.

- Los agregados finos (arena negra para este caso) fueron suministrados por COMINAGRO mediante Orden de Compra No. 2347 del 10 de diciembre de 2009 y cuyo valor es de cinco millones setecientos dieciocho mil noventa pesos 5'718.090,oo). Al igual que con los agregados gruesos, los finos también vieron una disminución en el valor del contrato por un millón ciento cuarenta y tres mil seiscientos dieciocho pesos (\$ 1'143.618,oo) lo que indica que el valor pagado fue de cuatro millones quinientos setenta y cuatro mil cuatrocientos setenta y dos pesos (\$4'574.472,oo).

Con estos materiales listos se desarrollaron todos los ítems planteados en el Contrato de Obra Civil 042.

Una de las actividades que tuvo problemas fue la cimentación debido a que durante ese tiempo en que se estuvo excavando las condiciones meteorológicas no fueron las óptimas, al presentarse grandes aguaceros, lo que debilitó al terreno provocando el aumento de dos ítems no previstos que fueron:

El primero, un mejoramiento para las zapatas Z3 (situada en el cruce de los ejes B y 5), Z6 (ejes C y 5), Z10 (D y 5) y Z11 (que se encuentra en el eje D entre ejes 2 y 3) con una mezcla de concreto ciclópeo al 40-60% para rellenar unos huecos por donde se presentaban filtraciones de agua. Debido a que en el trascurso de los días estos niveles de agua bajaron, se decidió optar por esta solución.

El segundo, para todas la demás zapatas (18 en total) se mejoró el terreno adicionando una capa de suelo-cemento al 1:10 con un espesor promedio de 20 cm.

A excepción del problema antes mencionado, los demás ítems se desarrollaron de forma normal y en el tiempo previsto en el cronograma de obra.

Debido a la envergadura e importancia de la obra se debe tener en cuenta el numeral C.5.6 "Evaluación y Aceptación del Concreto" de la norma Sismoresistente para la toma y evaluación de los cilindros que garantizan la resistencia especificada.

Al igual que, en el nuevo acceso, se realizaron varias tomas y ensayos de cilindros que confirman que el contratista cumple con los requisitos exigidos para esta obra. Los resultados obtenidos se muestran el anexo G de este informe.

Cabe hacer énfasis en que se tuvo que aumentar los rendimientos debido a que la época en la que se ejecutó este contrato permitió gran pérdida de tiempo gracias al día festivo correspondiente al 24 de diciembre.

Otra causa de pérdida de tiempo, como ya se mencionó antes fueron las condiciones climatológicas adversas (lluvia intensa durante todo el día, empozamiento de agua, fango, etc.) que el día 19 de diciembre provocaron la suspensión de actividades.

En el aspecto ambiental, se puso especial cuidado en el tratamiento de los escombros y sobrantes de construcción. La reglamentación local vigente impone su traslado a la escombrera municipal y esta disposición fue cumplida rigurosamente por parte de todos los contratistas.

Finalmente el día 30 de diciembre se entrega la obra y el resultado (Figuras 27 y 28) fue el siguiente:

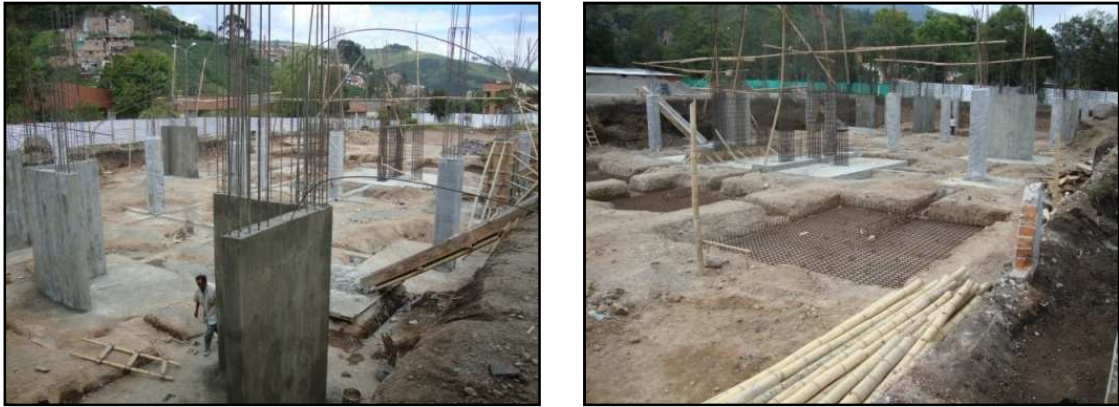

 Fotografías del autor. Figura 27. Dos vistas de la obra a nivel de cimentación.

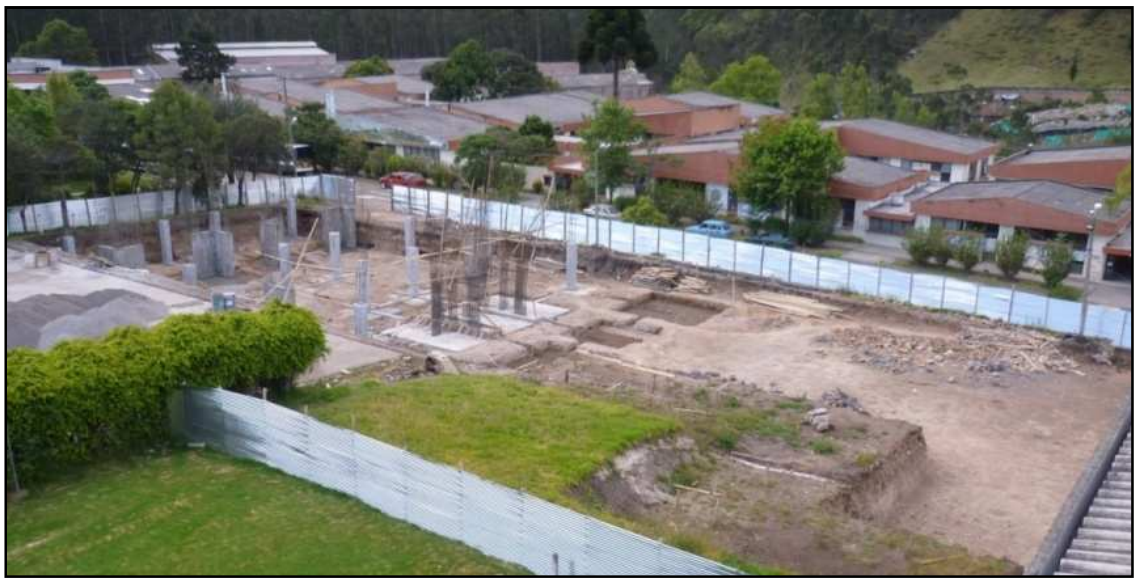

 Fuente: Fotografía del autor. Figura 28. Vista aérea del final de obra.

## **5. CONCLUSIONES**

- La nueva vía de acceso construida durante esta Pasantía, se encuentra actualmente en servicio y ha dado muestras de su efectividad, mejorando el circuito circulatorio vehicular en el interior de la Universidad de Nariño, cumpliendo el objetivo que se había fijado en un principio. El autor pudo poner en práctica todos sus conocimientos en lo referente a los pavimentos hidráulicos y pavimentos asfálticos.
- La nueva caseta de vigilancia, fue muy elogiada por los empleados que laboran en esta actividad y, hasta el momento, ha cumplido con las metas que se esperaban de ella. Su construcción se realizó pensando en la funcionalidad, resistencia y una debida adecuación con su entorno.
- Iniciar la construcción del nuevo "Bloque de Aulas y Tecnología" en lo referente a cimentaciones, con sus columnas y pantallas, fue el paso principal para aumentar la planta física de la Universidad de Nariño que, actualmente, se encuentra en pleno desarrollo de sus etapas posteriores.
- Todas estas obras se encuentran ubicadas en la ciudadela Torobajo de la Universidad de Nariño, a la vista del público en general que puede expresar libremente sus opiniones Fueron recibidas favorablemente por la población, contaron con la colaboración eficaz de contratistas y pasantes, han mostrado su resistencia y contribuyen al bienestar de la comunidad universitaria.

## **RECOMENDACIONES**

- Prestar atención a las pequeñas diferencias que se encuentra entre planos y obra. Esas pequeñas diferencias casi siempre resultan molestas, su corrección es demorada y, el algunos casos, muy costosas.
- Revisar materiales antes de usarlos, durante su instalación y después de ella. Las usencias laborales de personal especializado deben ser tratadas con sumo cuidado para evitar sorpresas desagradables.
- Revisar frecuentemente la toma de medidas. Las diferentes marcas de fabricación tienen patrones distintos que a la larga suman grandes diferencias.

### **BIBLIOGRAFIA**

ALCALDIA DE PASTO. Plan de Ordenamiento territorial (POT). Pasto. 2003. Angel. 227 p..

FONSECA, J. Para vivir la Universidad. La situación actual. En : UDENAR periódico. Pasto. (Febrero 2010); p. 4, c2

 $\dot{b}$ ibid, p. 5, c3.

INSTITUTO DEL CONCRETO. Tecnología y propiedades Bogotá. ASOCRETO. 2005. 215 p.

ASOCIACION COLOMBIANA DE INGENIERIA SISMICA. Normas colombianas de Diseño y Construcción sismo resistente. Título C. Bogotá. AIS. 1998. 240 p.

MUNOZ RICAURTE, G. Pavimentos de concreto hidráulico. Pasto. Universitaria. 2002. 239 p.

MUÑOZ RICAURTE, G. Diseño y rehabilitación de pavimentos flexibles. Pasto. Universitaria. 1998. 161 p.

SANCHEZ., D. Concretos y morteros. Bogotá. Instituto del concreto. 2001, 173 p.

SEGURA, J. Estructuras de concreto I. Bogotá. Librería del Ingeniero.1995. 508 p.

UDENAR. Plan de Desarrollo 2008-2020. Pasto, Colombia. CEPUN. 2008. pp 26-56.

URIBE, J. Análisis de estructuras. Bogotá. ECOE. 1997. 788 p.

http://cumbia.invias.gov.co/info/manuales/Normas/especificaciones\_construccion/e specificaciones/Art452.htm

http://publishing.yudu.com/Library/Atfk3/ManualdelResidentede/resources/6.htm

# **ANEXOS**

**ANEXO A. PEDIDOS** 

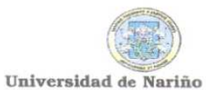

#### ACTA DE RECIBO DE MATERIALES DE ORDEN DE COMPRA 1131

CONTRATISTA: TIPO DE MATERIALES: FERRETERIA MULTIALAMBRES LTDA. Materiales Varios

A los dieciocho (18) días del mes de septeimbre en la obra: CONSTRUCCIÓN DE LA ESTRUCTURA DE PAVIMENTO, CASETA DE VIGILANCIA Y CONSTRUCCIÓN NUEVO ACCESO VEHICULAR - SEDE TOROBAJO DE LA UNIVERSIDAD DE NARIÑO se recibió a entera satisfacción los siguientes materiales:

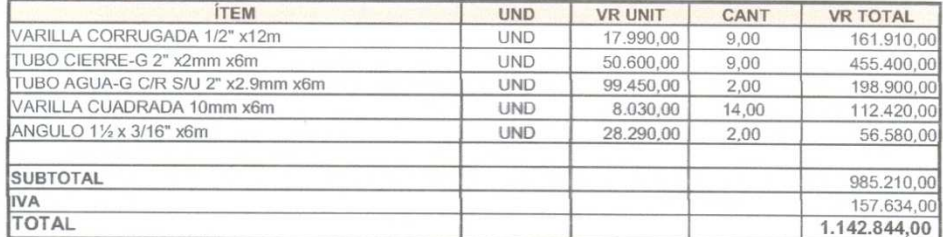

#### **DEVOLUCIONES**

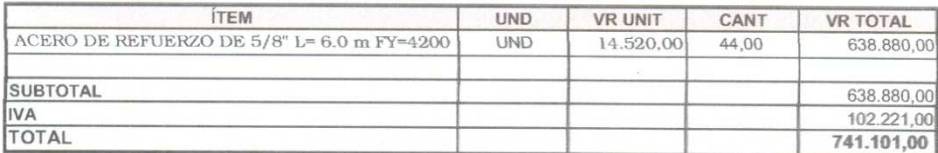

Estos materiales fueron suministrados por el proveedor MULTIALAMBRES Ltda. Portador del NIT. Nº 860.067.998-3, de conformidad a la Orden de Compra Nº 1131 de fecha veintidos (22) de julio de 2009.

En constancia se firma en Pasto a los quince (15) días del mes de septiembre de 2009.

#### **AUTORIZA**

ING. CARLOS BUCHELI DIRECTOR FONDO DE CONSTRUCCIONES

# **ANEXO B. PÓLIZAS DE SEGUROS CONTRATOS**

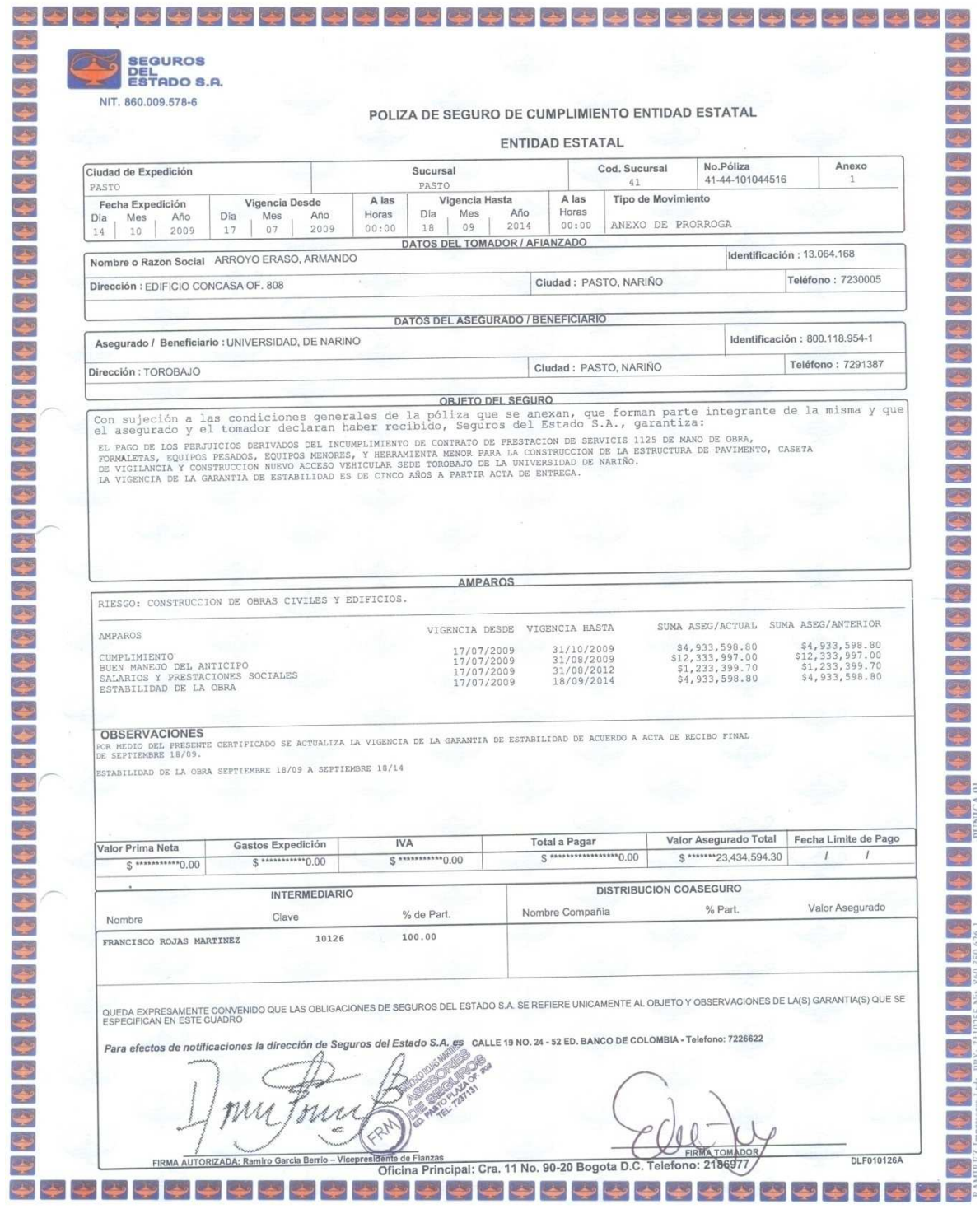

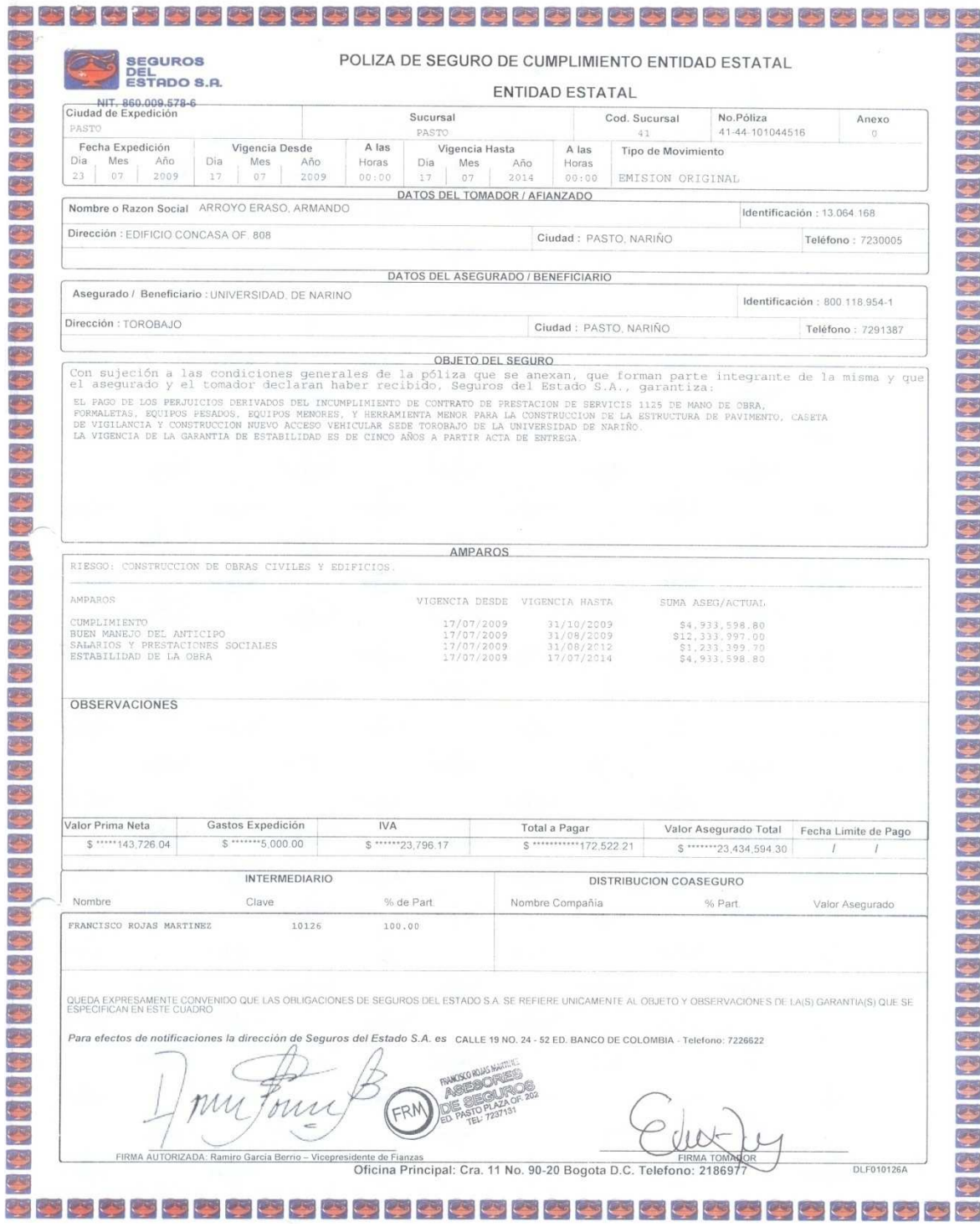

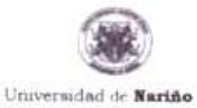

#### ORDEN DE PRESTACIÓN DE SERVICIOS No

1125 201 2009 FECHA: CONTRATANTE: UNIVERSIDAD DE NARIÑO DEPENDENCIA: FONDO DE CONSTRUCCIONES MANO DE OBRA, FORMALETAS, EQUIPOS PESADOS, EQUIPOS MENORES Y HERRAMIENTA MENOR PARA LA CONSTRUCCIÓN DE LA ESTRUCTURA DE PAVIMENTO, CASETA DE VIGILANCIA Y CONSTRUCCIÓN NUEVO ACCESO OBRA: VEHICULAR - SEDE TOROBAJO DE LA UNIVERSIDAD DE NARIÑO NIT - RUT: 800 118 954-1 CONTRATISTA: ING. ARMANDO ARROYO ERASO NIT - RUT: 13.064.168-0 DOMICILIO: Cra. 24 17 - 75 Oficina 808

La orden de Prestación de Servicios deberá adelantarse cumpliendo las siguientes condiciones:

PRIMERA. - OBJETO: El contratista se obliga a realizar para la Universidad de Nariño la mano de obra, formaletas, equipos pesados, equipos menores y herramienta menor para la construcción de la estructura de pavimento, caseta de vigilancia y construcción nuevo acceso vehicular - Sede Torobajo de la Universidad de Nariño de acuerdo con las directrices suministradas por el Fondo de Construcciones de la Universidad de Nariño, con el valor que señala esta orden y de conformidad con la Propuesta presentada por El Contratista que forma parte integral de la presente orden.

SEGUNDA. - PLAZO DE EJECUCIÓN: El plazo de ejecución, es decir el tiempo durante el cual el Contratista se compromete a prestar a entera satisfacción de LA UNIVERSIDAD el servicio objeto de la presente Orden será de cuarenta y cinco (45) dias calendario contados a partir de la firma y perfeccionamiento de la misma.

TERCERA. - PERIODO DE LIQUIDACIÓN DE LA ORDEN: el plazo para la liquidación de la orden será en todo caso dentro de los cuatro (4) meses siguientes a la terminación del contrato.

CUARTA. - VALOR Y FORMA DE PAGO: La presente orden es por valor total de VEINTICUATRO MILLONES SEISCIENTOS SESENTA Y SIETE MIL NOVECIENTOS NOVENTA Y CUATRO PESOS MDA/CTE. (\$ 24.667.994,00) correspondientes a la mano de obra, formaletas, equipos pesados, equipos menores y herramienta menor para la construcción de la estructura de pavimento, caseta de vigilancia y construcción nuevo acceso vehícular - Sede Torobajo de la Universidad de Nariño, que la UNIVERSIDAD pagará al Contratista así: 50% del valor como anticipo a la firma de la presente orden y el 50% restante según actas parciales mensuales de entrega de obra, con cargo a las cuales se amortizará el anticipo en proporción al acta parcial y de acuerdo a la entrega de la obra objeto de la presente orden a entera satisfacción de la Universidad.

QUINTA. - RELACIÓN LABORAL: La presente Orden no general relación laboral alguna con el Contratista, ni con quien éste emplee para el cumplimiento del objeto de la misma y en consecuencia tampoco el pago de prestaciones sociales ni de ningún tipo de emolumentos diferentes al valor aqui acordado.

SEXTA. - IMPUTACIÓN PRESUPUESTAL: El valor de esta Orden está respaldada con el cerificado de disponibilidad presupuestal No. 3865 de julio 10 de 2009.

SEPTIMA. - GARANTÍAS: El contratista se compromete a constituir en favor de la Universidad en una compañía de seguros debidamente reconocida por la Superintendencia Financiera de Colombia, que ampare: a) De buen manejo y correcta inversión del Anticipo: en una cuantía equivalente al 100% del monto que EL CONTRATISTA reciba por este concepto, constituida por un término igual al plazo de la orden. b) Cumplimiento: de todas las estipulaciones pactadas sobre los términos, condiciones y especificaciones del contrato, en cuantía equivalente al veinte por ciento (20%) de su valor, por el término de la ejecución de la orden y sesenta (60) días más. c) Estabilidad de la Obra: en cuantia equivalente al veinte por ciento (20%) del valor del contrato. por término de cinco (5) años a partir de la fecha de suscripcion del acta de liquidación de la orden o del acta de recibo final de la obra. d) Pago de Salarios, prestaciones sociales e indemnizaciones del personal equivalente al 5% del valor de la orden por el termino de duracion de la misma y tres años mas.

e) Responsabilidad civil extracontractual: El valor del amparo de responsabilidad civil extracontractual por daños a terceros deberá ser equivalente al 10% del valor total de contrato, por un término igual a la duración del contrato y un (1) año más.

OCTAVA. - SUPERVISIÓN: La responsabilidad y supervisión de la obra objeto de la presente Orden estará a cargo del Director del Fondo de Construcciones de la Universidad de Nariño.

NOVENA - SEGURIDAD SOCIAL: El Contratista deberá acreditar ante el supervisor designado la afiliación a salud y riesgos profesionales del personal a cargo empleado para el desarrollo de la obra el dia que se levante el acta de inicio; de igual manera El Contratista deberá acreditar su afiliación a salud, pensión y riesgos profesionales.

DÉCIMA .- INHABILIDADES E INCOMPATIBILIDADES: El contratista declara bajo la gravedad del juramento que no se encuentra incurso en ninguna de las causales de inhabilidad e incompatibilidad previstas en la Ley. La Oficina de Control Interno velará por su estricto cumplimiento.

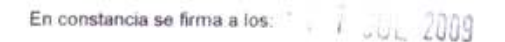

LA UNIVERSIDAD

JOSÉ LUIS BENAVIDES PASSOS Vicerrector Administrativo

**CONTRATISTA** 

ING. ARMANDO ARROYO ERASO NIT. 13.064.168-0

1125 1125

**ANEXO C. RESIDENCIA DE OBRA** 

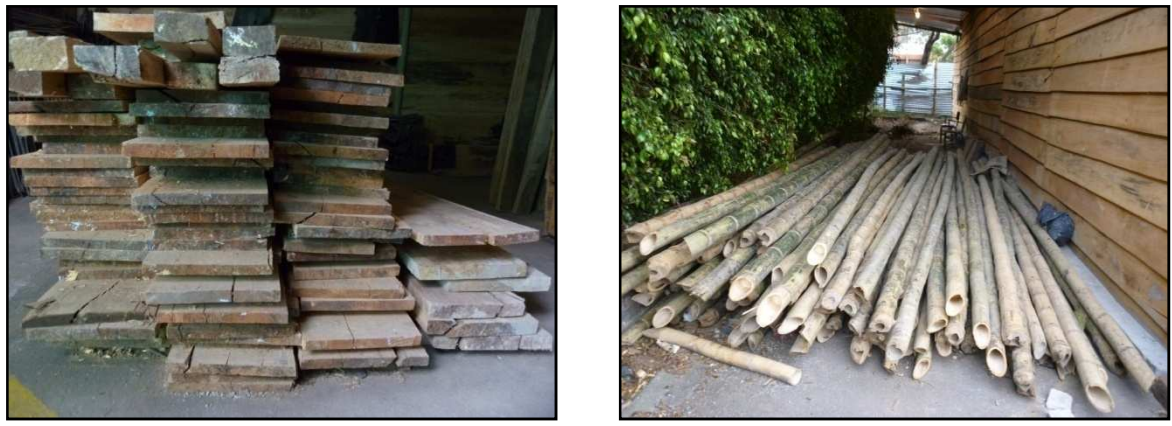

Control de inventario. (Maderas – Recepción).

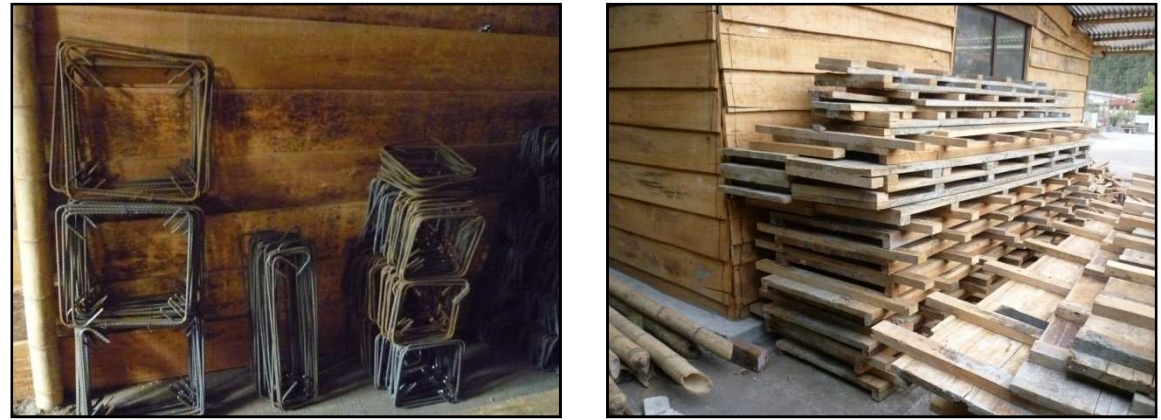

Control de inventario. (Acero de refuerzo – Recepción) Control de inventario (Maderas – Destinación de materiales).

# **ANEXO D. SEGURO SOCIAL APORTES PARAFISCALES PAGOS LABORALES**

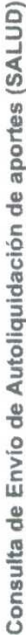

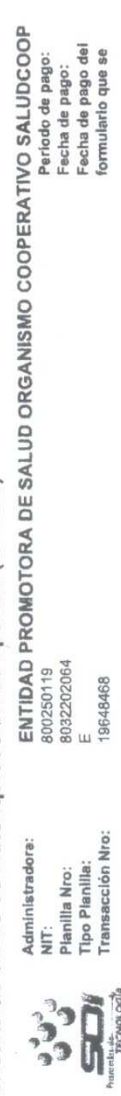

**Bancolombia** 

 $200908$ 

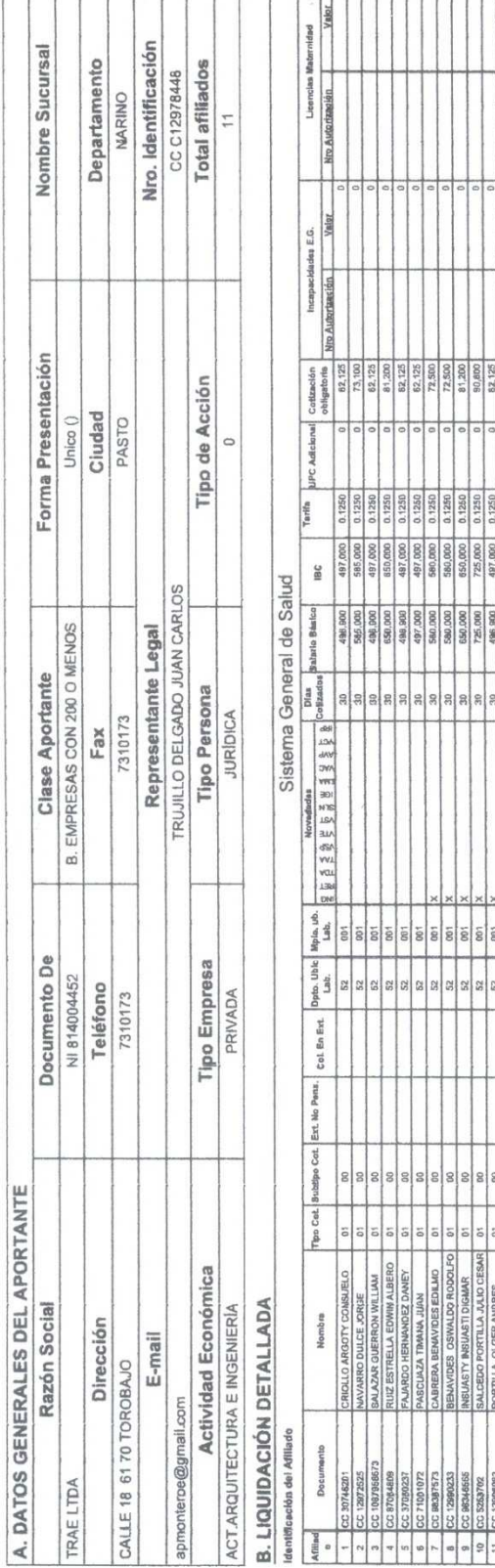

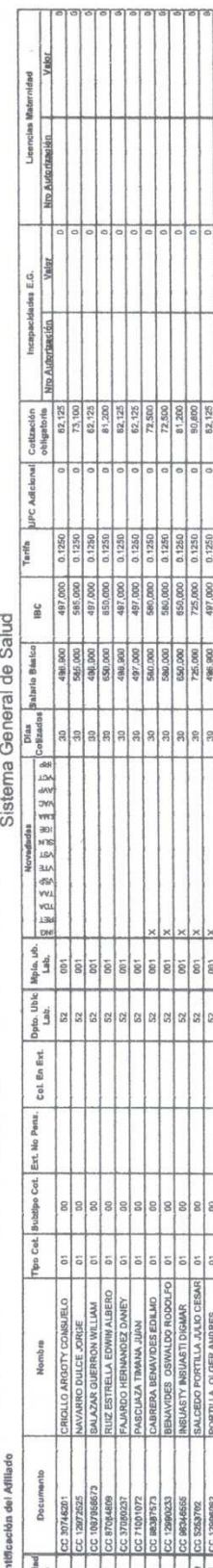

62

SOI - Proveedor de tecnologia

Usuario: C12978448

 $\lambda$ 

# ANEXO E. SEGUIMIENTO A LAS OBRAS **REGISTRO FOTOGRÁFICO**

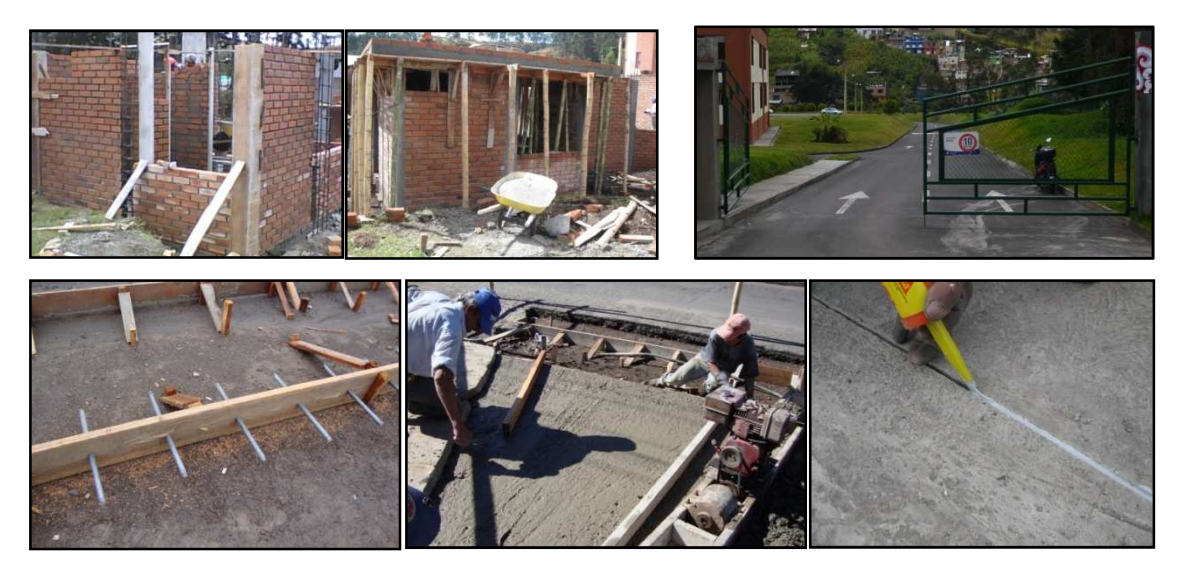

Registro Fotográfico de la vía de acceso y la caseta.

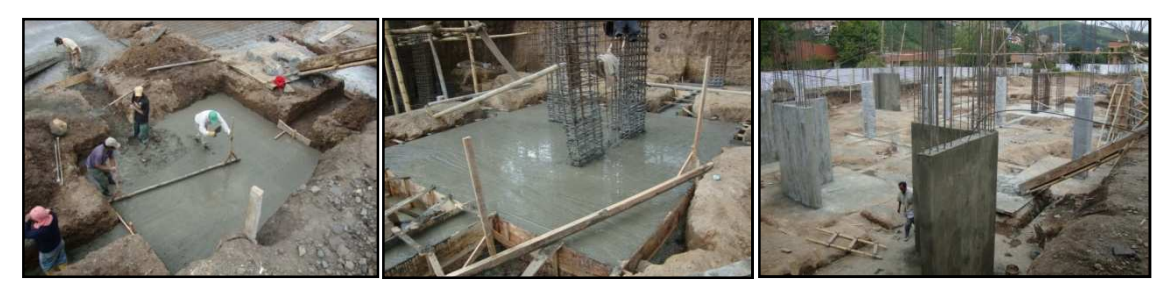

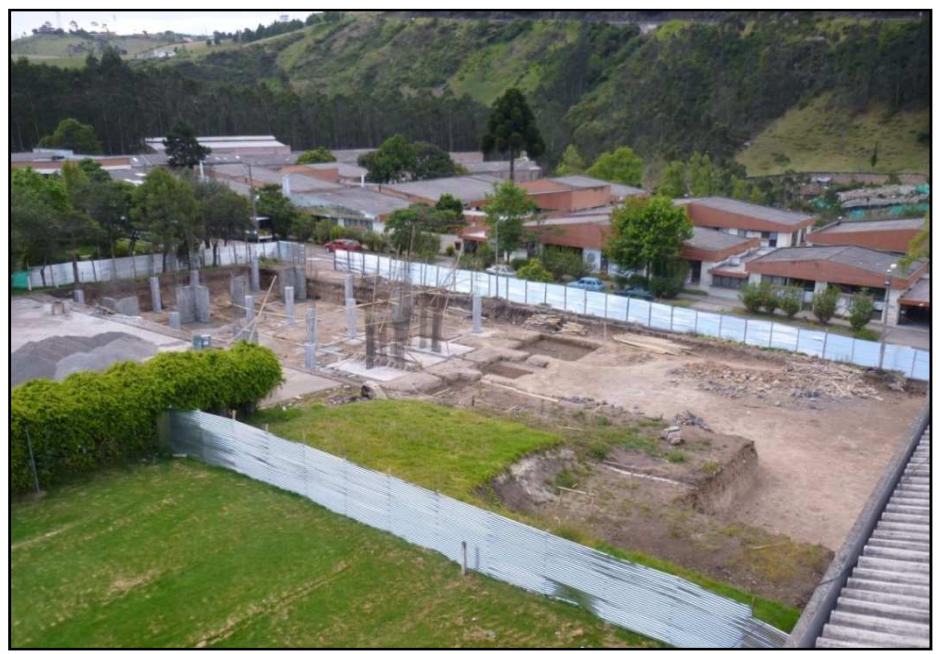

Registro Fotográfico del la Primera Etapa Sector Norte Bloque de Aulas.

**ANEXO F. CONTROL DE CALIDAD** 

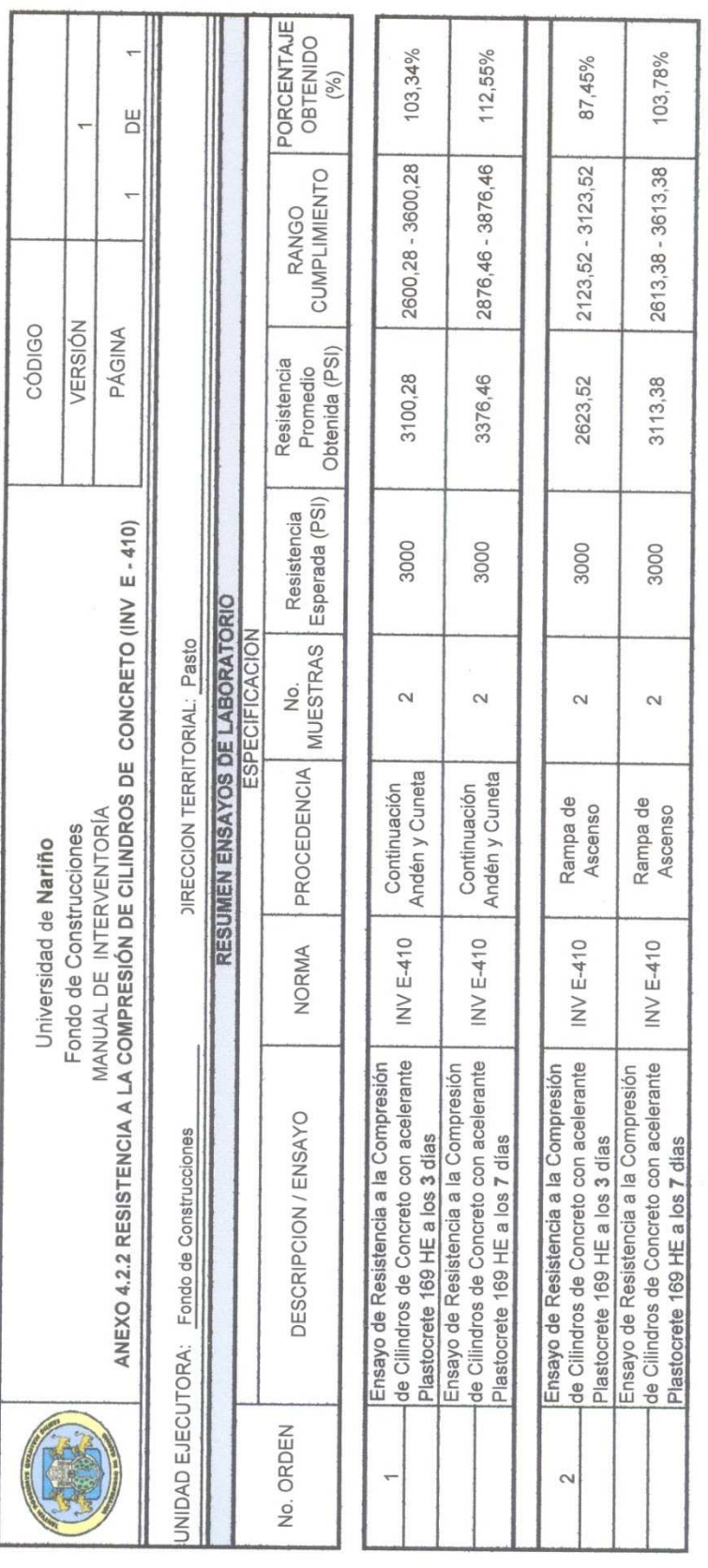

Firma<br>Nombre:<br>Residente de Obra<br>Matricula No.:

Firma<br>Nombre:<br>Residente de Interventoría<br>Matrícula No.:

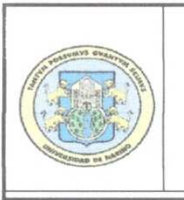

Universidad de Nariño Fondo de Construcciones Sección de laboratorios ANEXO 4.2.3 RESISTENCIA A LA COMPRESIÓN DE CILINDROS DE CONCRETO (INV E - 410)

#### UNIDAD

EJECUTORA: Fondo de Construcciones

O.P.S.: 1840 del 23 de octubre de 2009

SECTOR: Universidad de Nariño - Sede Torobajo

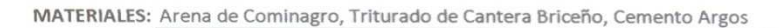

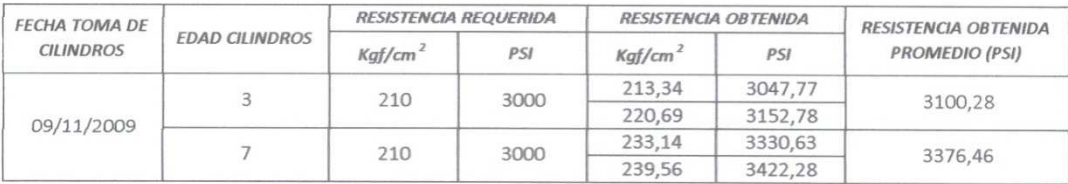

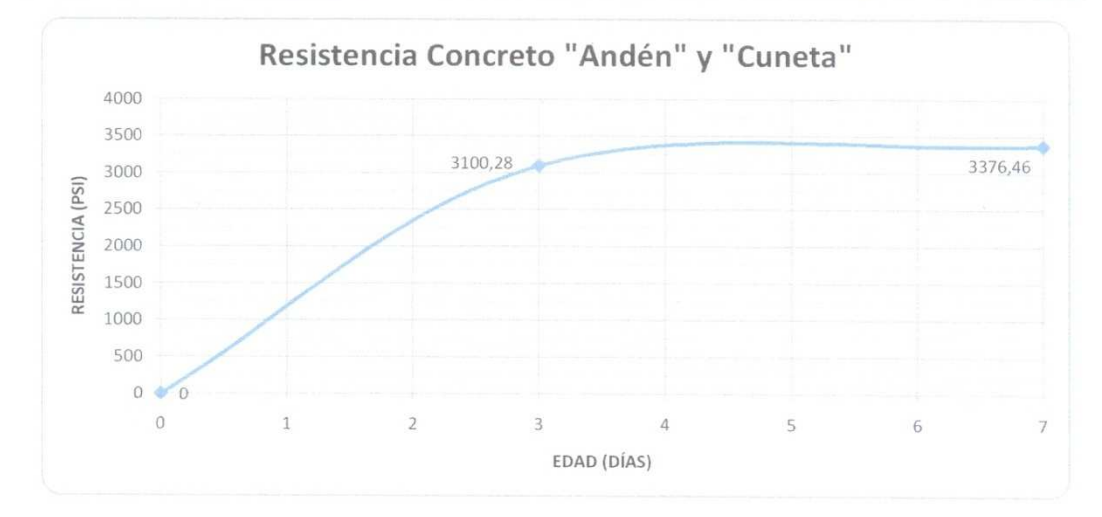

José Alejandrio Collazos Rojas Pasante Fondo de Construcciones Revisado y Aprobado por:

Silvio Fabricio Cabrera Técnico Laboratorio de Suelos

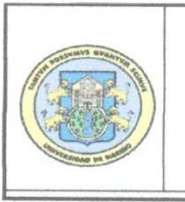

Universidad de Nariño Fondo de Construcciones Sección de laboratorios ANEXO 4.2.3 RESISTENCIA A LA COMPRESIÓN DE CILINDROS DE CONCRETO (INV E - 410)

#### **UNIDAD**

EJECUTORA: Fondo de Construcciones

O.P.S.: 1840 del 23 de octubre de 2009

SECTOR: Universidad de Nariño - Sede Torobajo

MATERIALES: Arena de Cominagro, Triturado de Cantera Briceño, Cemento Argos

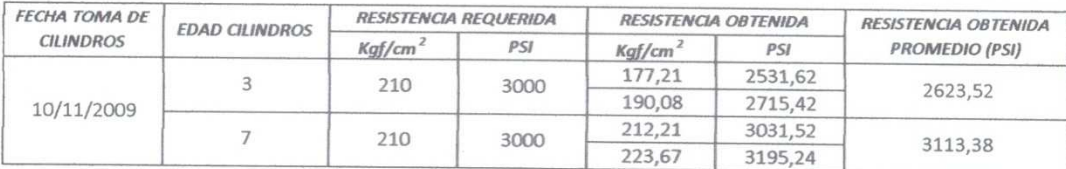

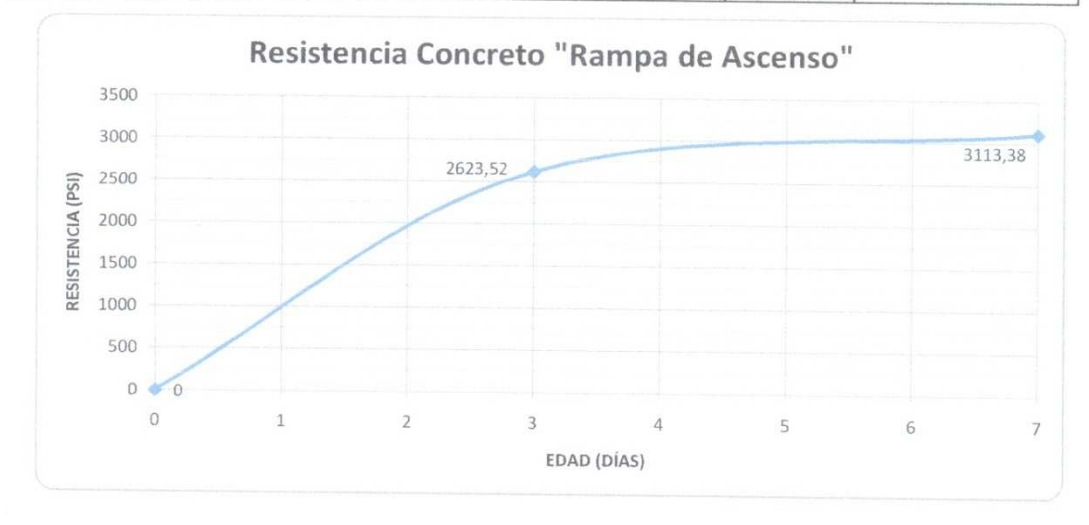

Revisado y Aprobado por:

José Alejandrio Collazos Rojas Pasante Fondo de Construcciones

Silvio Fabricio Cabrera Técnico Laboratorio de Suelos

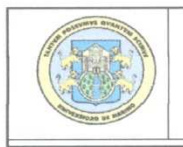

Universidad de Nariño Fondo de Construcciones Sección de laboratorios ANEXO 4.2.3 RESISTENCIA A LA COMPRESIÓN DE CILINDROS DE CONCRETO (INV E - 410)

UNIDAD EJECUTORA: Fondo de Construcciones

CONTRATO No.: 042 del 14 de diciembre de 2009

SECTOR: Universidad de Nariño - Sede Torobajo

MATERIALES: Arena de Cominagro, Triturado de Cantera Briceño, Cemento Diamante

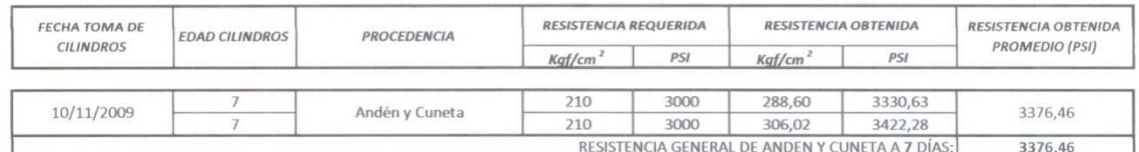

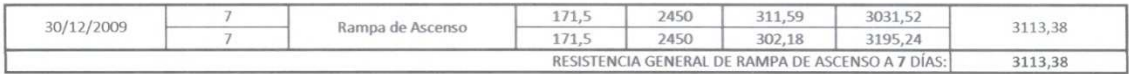

Resumen de datos de resistencias de los elementos elaborados con concreto y acelerante (Pastocrete 169 HE) a 7 días:

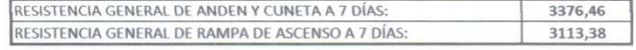

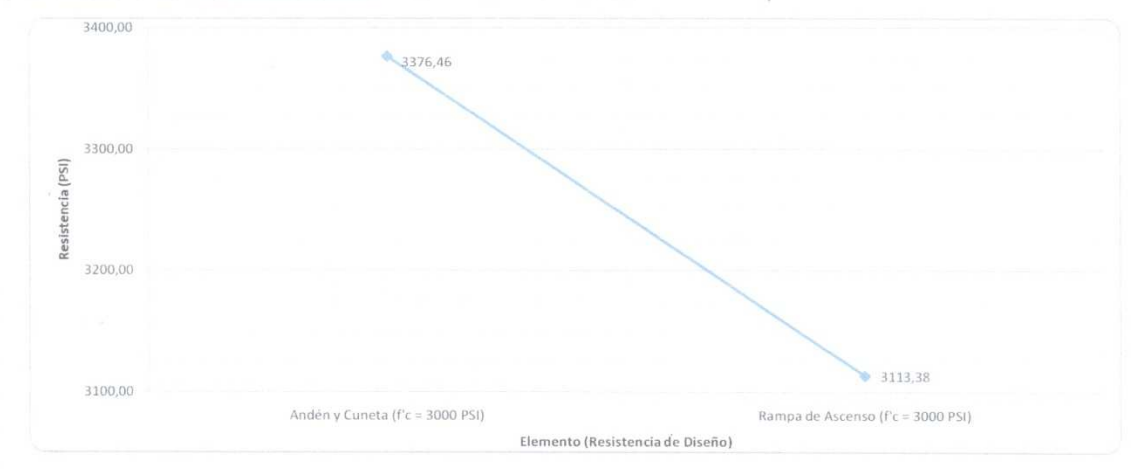

José Alejandro Collazos Rojas Pasante Fondo de Construcciones Revisado y Aprobado por: Silvio Fabricio Cabrera Técnico Laboratorio de Suelos

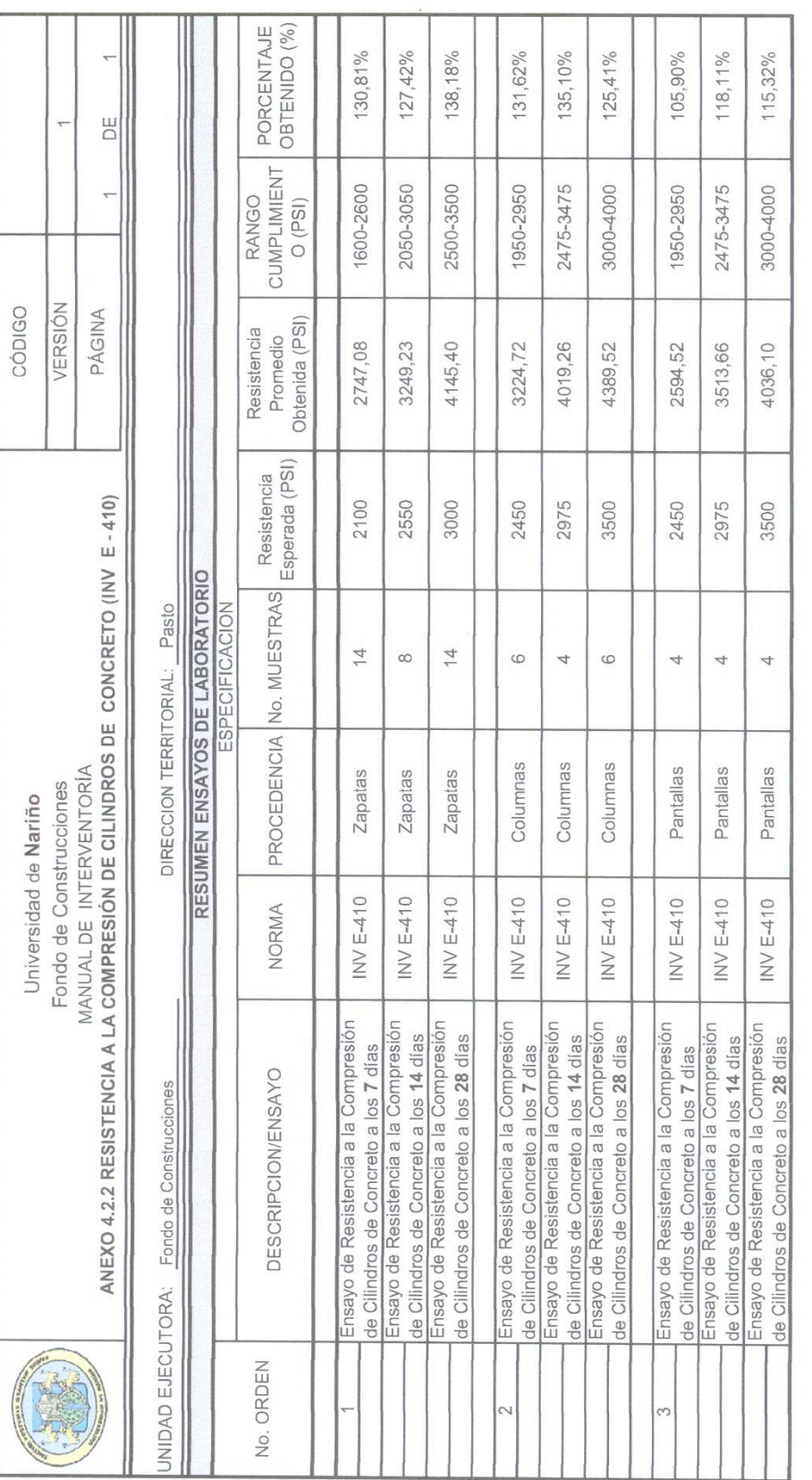

Firma<br>Nombre:<br>Residente de Interventoría<br>Matrícula No.:

Firma<br>Nombre:<br>Residente de Obra<br>Matrícula No.:

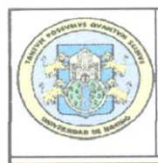

Universidad de Nariño Fondo de Construcciones

Sección de laboratorios

ANEXO 4.2.3 RESISTENCIA A LA COMPRESIÓN DE CILINDROS DE CONCRETO (INV E - 410)

UNIDAD EJECUTORA: Fondo de Construcciones

CONTRATO No.: 042 del 14 de diciembre de 2009

 $28\,$ 

28

 $\sqrt{28}$ 

 $28\,$ 

 $28\,$ 

ZAPATAS Z12 Y Z15

ZAPATA 14

28/12/2009

29/12/2009

SECTOR: Universidad de Nariño - Sede Torobajo

MATERIALES: Arena de Cominagro, Triturado de Cantera Briceño, Cemento Diamante

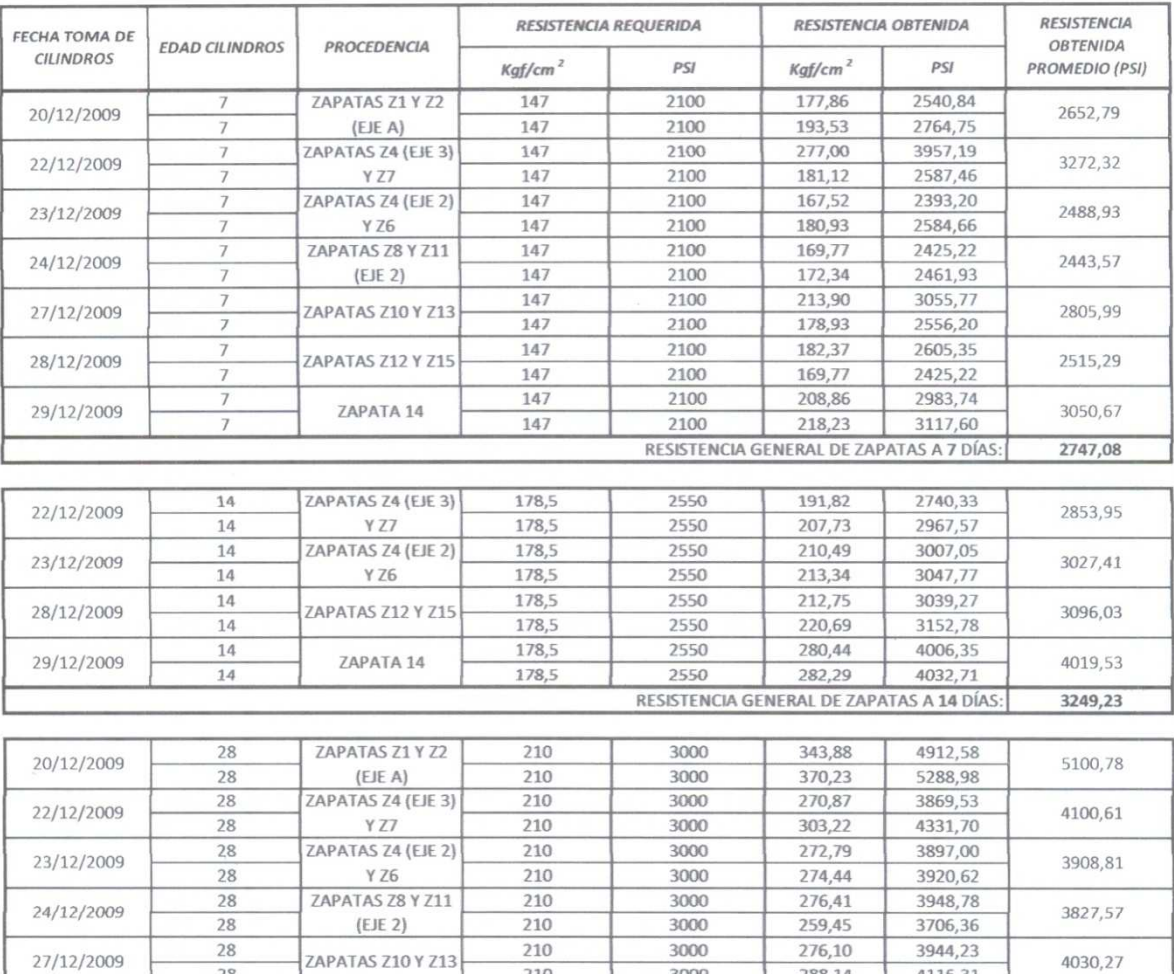

210

210

210

210

210

3000

3000

3000

3000

3000

288,14

257,91

274,44

288,60

306,02

RESISTENCIA GENERAL DE ZAPATAS A 28 DÍAS

 $4116,31$ 

3684,43

3920,62

4122,87

4371,65

3802,52

4247,26

4145,40

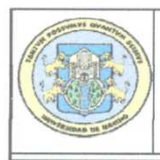

Universidad de Nariño Fondo de Construcciones Sección de laboratorios

ANEXO 4.2.3 RESISTENCIA A LA COMPRESIÓN DE CILINDROS DE CONCRETO (INV E - 410)

UNIDAD **EJECUTORA:** Fondo de Construcciones

CONTRATO No.: 042 del 14 de diciembre de 2009

SECTOR: Universidad de Nariño - Sede Torobajo

MATERIALES: Arena de Cominagro, Triturado de Cantera Briceño, Cemento Diamante

Resumen de datos de resistencias de zapatas

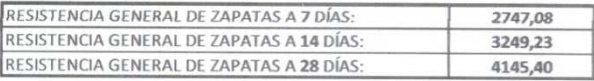

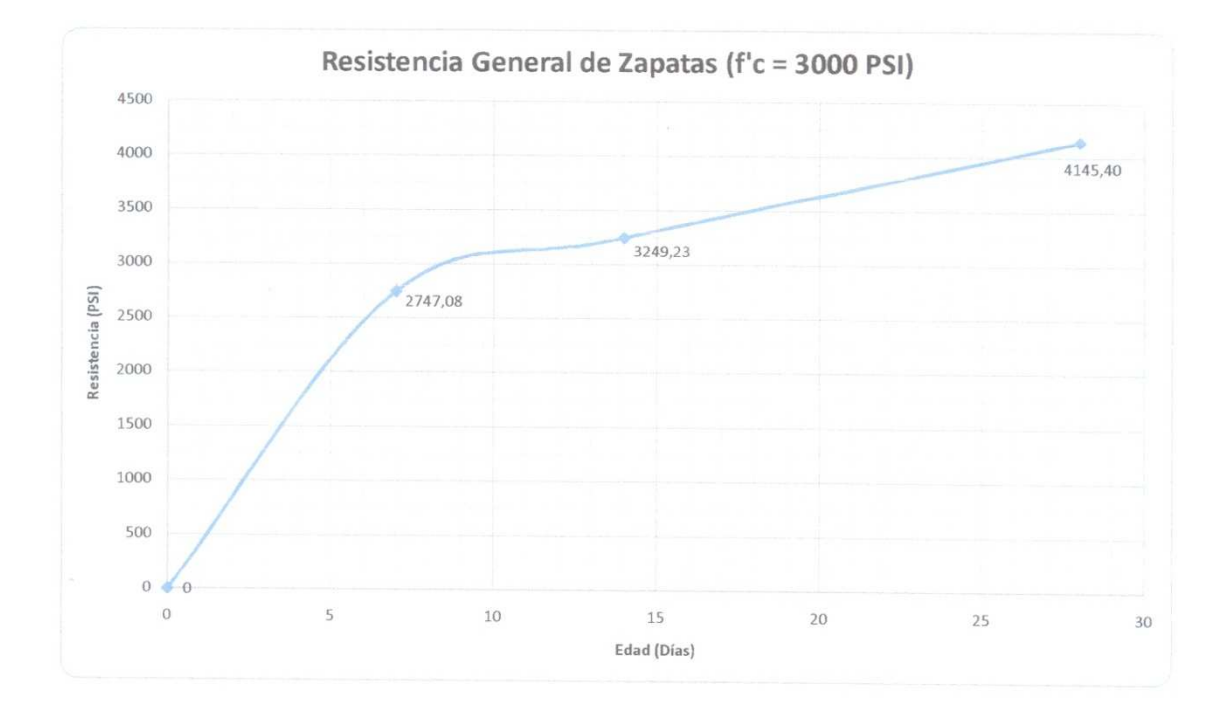

Revisado y Aprobado por:

Stefany Alexandra Cárdenas Pasante Fondo de Construcciones

Silvio Fabricio Cabrera

Profesional de laboratorios Udenar

José Alejandro Collazos Pasante Fondo de Construcciones
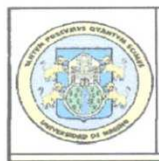

Universidad de Nariño Fondo de Construcciones

Sección de laboratorios

ANEXO 4.2.3 RESISTENCIA A LA COMPRESIÓN DE CILINDROS DE CONCRETO (INV E - 410)

UNIDAD EJECUTORA: Fondo de Construcciones

CONTRATO No.: 042 del 14 de diciembre de 2009

SECTOR: Universidad de Nariño - Sede Torobajo

MATERIALES: Arena de Cominagro, Triturado de Cantera Briceño, Cemento Diamante

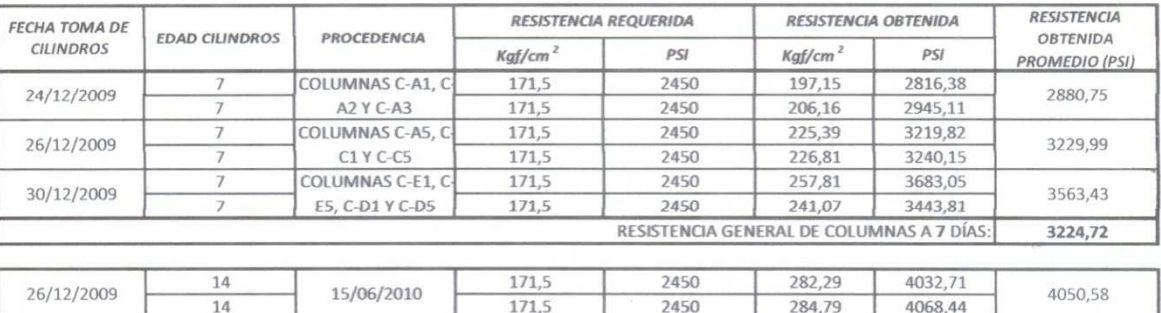

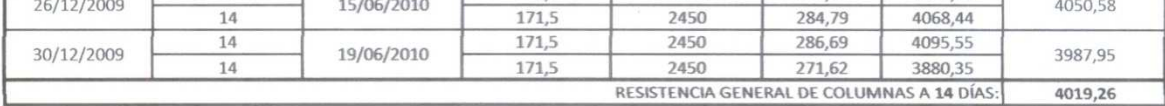

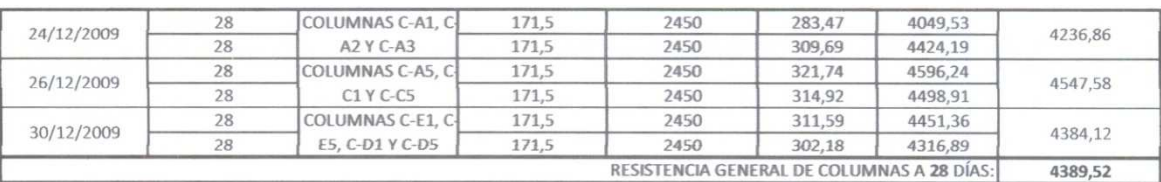

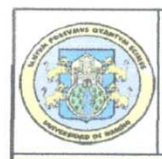

Universidad de Nariño Fondo de Construcciones Sección de laboratorios

ANEXO 4.2.3 RESISTENCIA A LA COMPRESIÓN DE CILINDROS DE CONCRETO (INV E - 410)

UNIDAD **EJECUTORA:** Fondo de Construcciones

CONTRATO No.: 042 del 14 de diciembre de 2009

SECTOR: Universidad de Nariño - Sede Torobajo

MATERIALES: Arena de Cominagro, Triturado de Cantera Briceño, Cemento Diamante

Resumen de datos de resistencias de columnas:

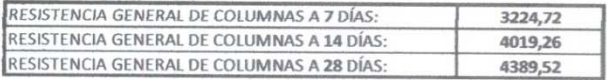

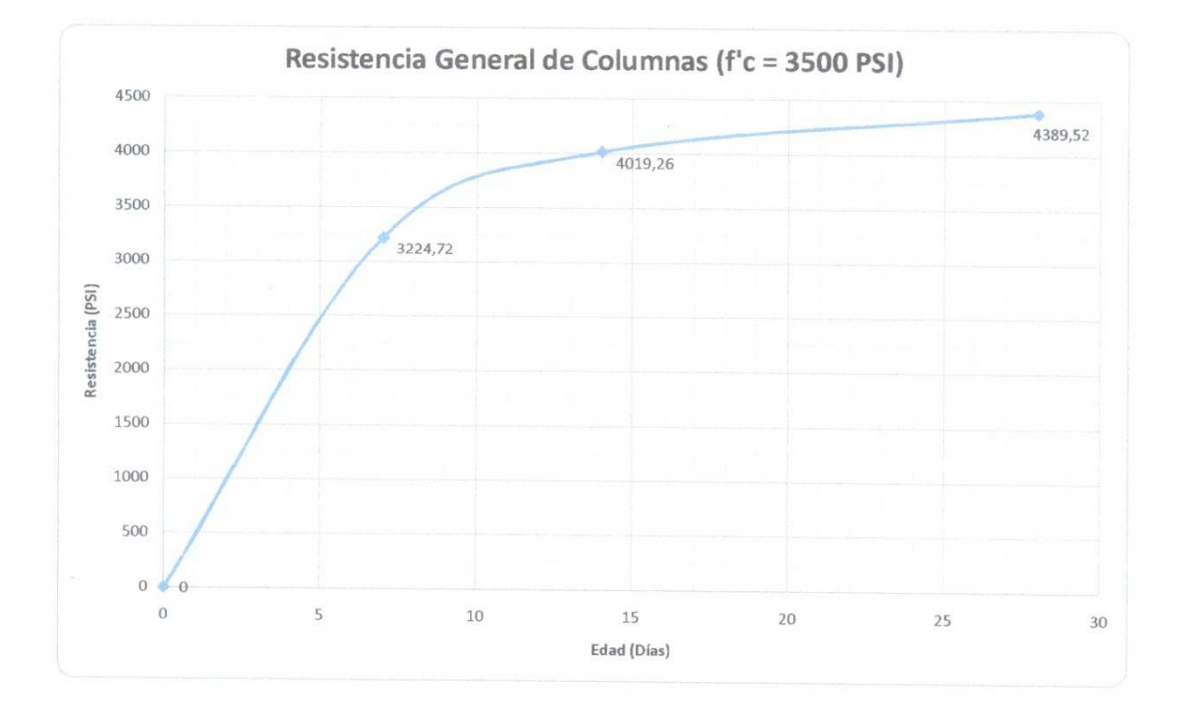

Stefany Alexandra Cárdenas Pasante Fondo de Construcciones Revisado y Aprobado por: Silvio Fabricio Cabrera Profesional de laboratorios Udenar

José Alejandro Collazos

Pasante Fondo de Construcciones

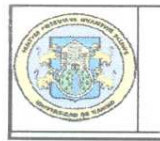

Universidad de Nariño Fondo de Construcciones Sección de laboratorios

ANEXO 4.2.3 RESISTENCIA A LA COMPRESIÓN DE CILINDROS DE CONCRETO (INV E - 410)

UNIDAD

**EJECUTORA: Fondo de Construcciones** 

CONTRATO No.: 042 del 14 de diciembre de 2009

SECTOR: Universidad de Nariño - Sede Torobajo

MATERIALES: Arena de Cominagro, Triturado de Cantera Briceño, Cemento Diamante

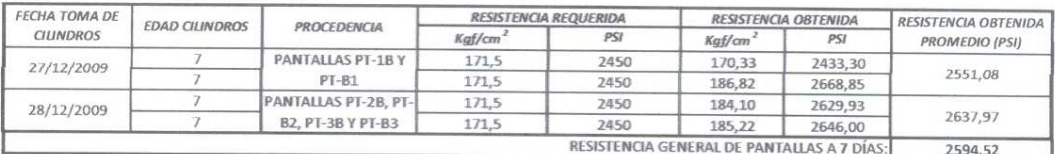

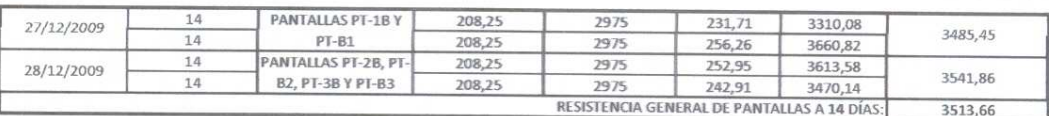

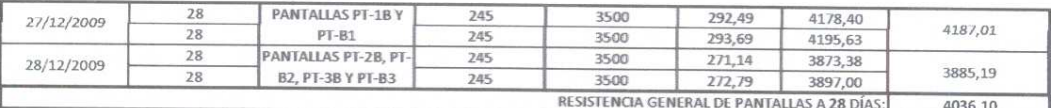

Resumen de datos de resistencias de pantallas:

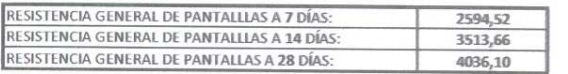

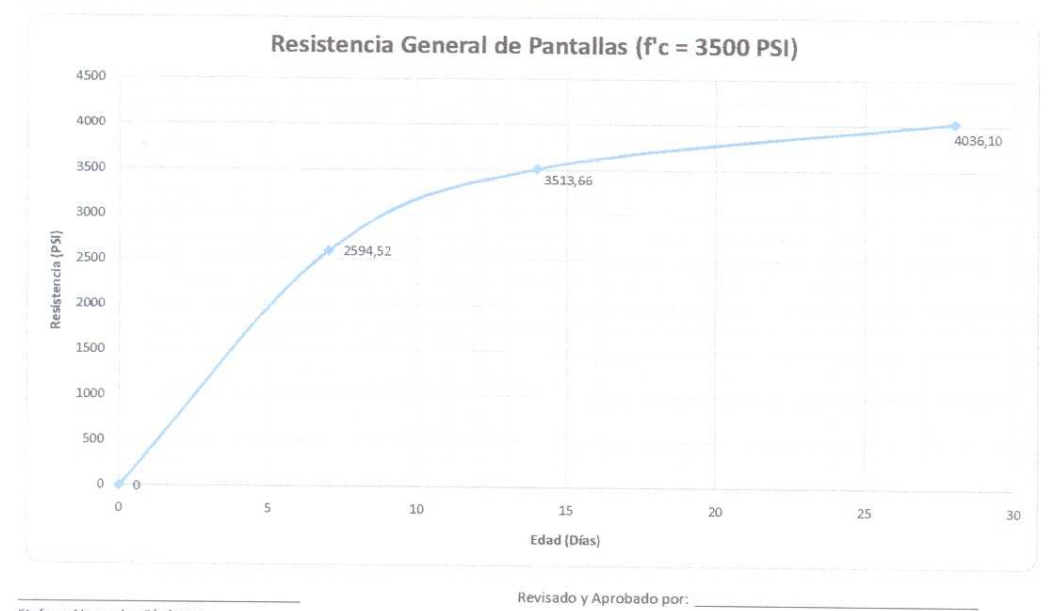

Stefany Alexandra Cárdenas Pasante Fondo de Construcciones Silvio Fabricio Cabrera Profesional de laboratorios Udenar

José Alejandro Collazos

Pasante Fondo de Construcciones

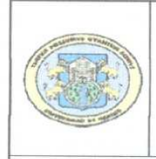

Universidad de Nariño Fondo de Construcciones Sección de laboratorios ANEXO 4.2.3 RESISTENCIA A LA COMPRESIÓN DE CILINDROS DE CONCRETO (INV E - 410)

UNIDAD

EJECUTORA: Fondo de Construcciones

CONTRATO No.: 042 del 14 de diciembre de 2009

SECTOR: Universidad de Nariño - Sede Torobajo

MATERIALES: Arena de Cominagro, Triturado de Cantera Briceño, Cemento Diamante

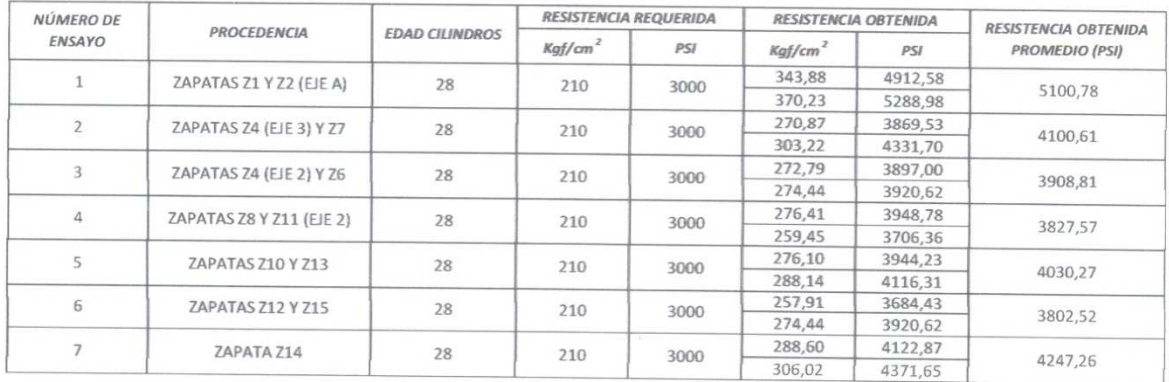

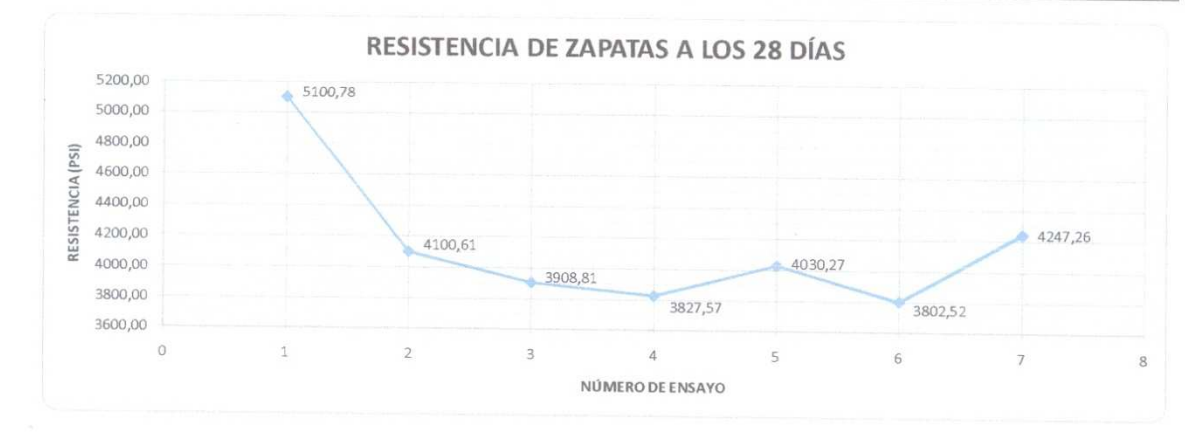

Stefany Alexandra Cárdenas Pasante Fondo de Construcciones Revisado y Aprobado por:

Silvio Fabricio Cabrera Profesional de laboratorios Udenar

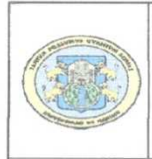

## Universidad de Nariño Fondo de Construcciones Sección de laboratorios<br>ANEXO 4.2.3 RESISTENCIA A LA COMPRESIÓN DE CILINDROS DE CONCRETO (INV E - 410)

UNIDAD

EJECUTORA: Fondo de Construcciones

CONTRATO No.: 042 del 14 de diciembre de 2009

SECTOR: Universidad de Nariño - Sede Torobajo

MATERIALES: Arena de Cominagro, Triturado de Cantera Briceño, Cemento Diamante

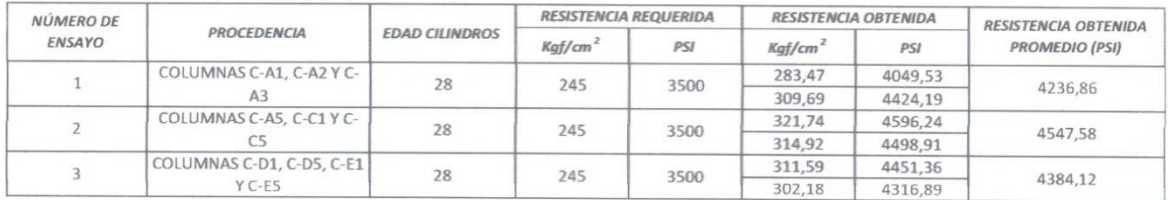

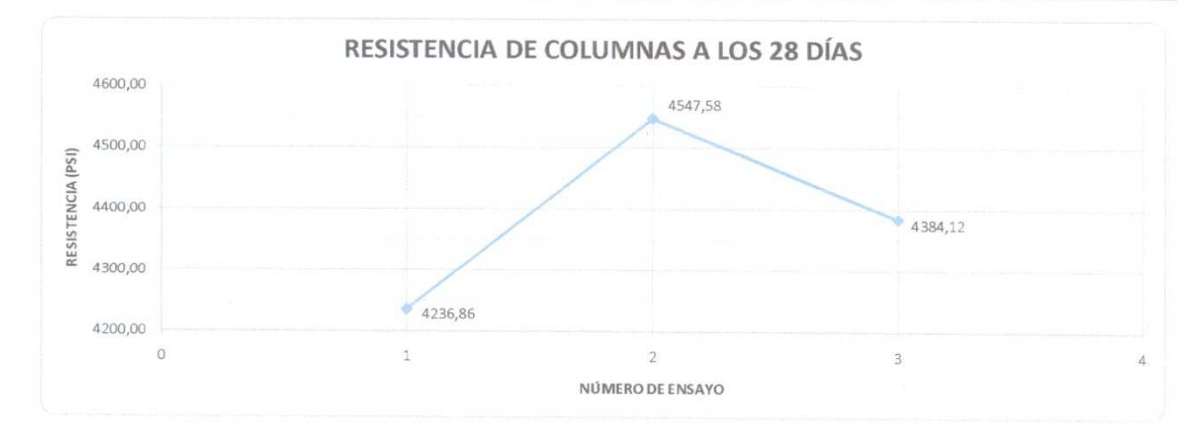

Stefany Alexandra Cárdenas Pasante Fondo de Construcciones Revisado y Aprobado por:

Silvio Fabricio Cabrera Profesional de laboratorios Udenar

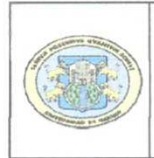

## Universidad de Nariño Fondo de Construcciones Sección de laboratorios ANEXO 4.2.3 RESISTENCIA A LA COMPRESIÓN DE CILINDROS DE CONCRETO (INV E - 410)

UNIDAD

EJECUTORA: Fondo de Construcciones

CONTRATO No.: 042 del 14 de diciembre de 2009

SECTOR: Universidad de Nariño - Sede Torobajo

MATERIALES: Arena de Cominagro, Triturado de Cantera Briceño, Cemento Diamante

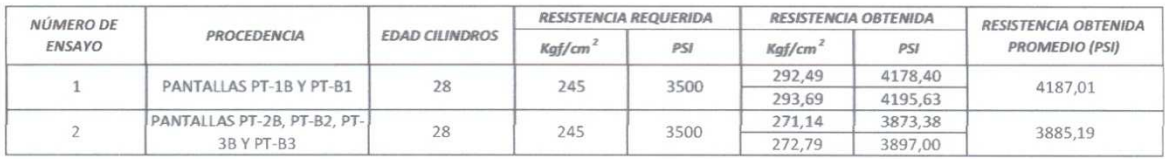

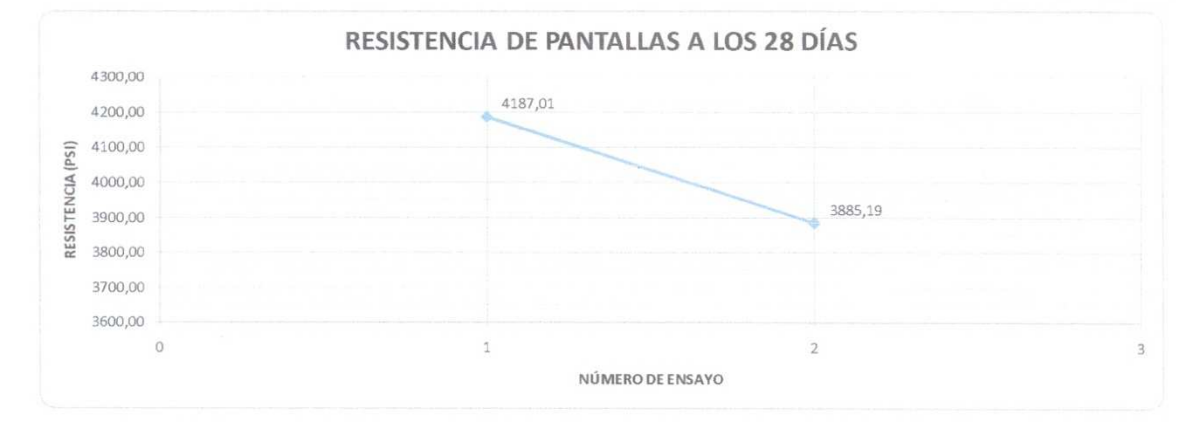

Stefany Alexandra Cárdenas Pasante Fondo de Construcciones Revisado y Aprobado por:

Silvio Fabricio Cabrera Profesional de laboratorios Udenar

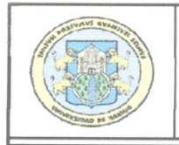

Universidad de Nariño Fondo de Construcciones

Sección de laboratorios

ANEXO 4.2.3 RESISTENCIA A LA COMPRESIÓN DE CILINDROS DE CONCRETO (INV E - 410)

## UNIDAD EJECUTORA: Fondo de Construcciones

CONTRATO No.: 042 del 14 de diciembre de 2009

 $\overline{\bf 28}$ 

Y PT-B3

SECTOR: Universidad de Nariño - Sede Torobajo

MATERIALES: Arena de Cominagro, Triturado de Cantera Briceño, Cemento Diamante

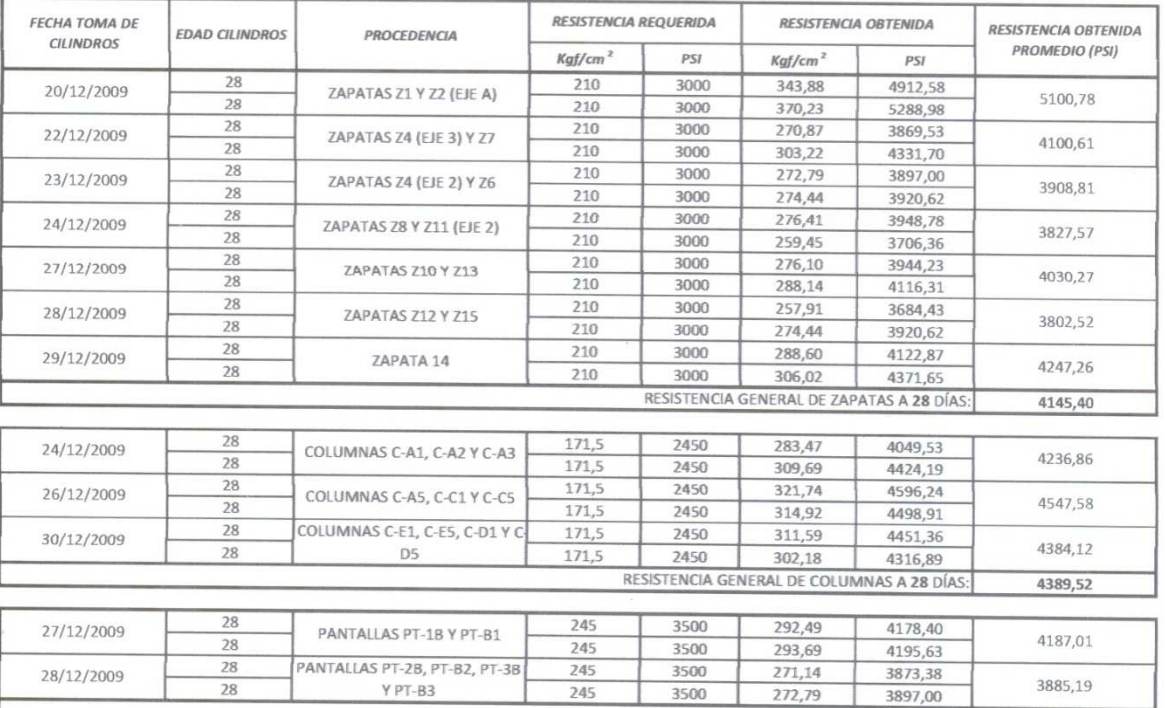

245

3500

RESISTENCIA GENERAL DE PANTALLAS A 28 DÍAS:

3885,19

4036,10

3897,00

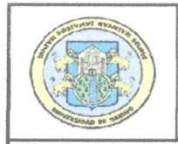

Universidad de Nariño Fondo de Construcciones Sección de laboratorios ANEXO 4.2.3 RESISTENCIA A LA COMPRESIÓN DE CILINDROS DE CONCRETO (INV E - 410)

UNIDAD EJECUTORA:<br>Fondo de Construcciones

CONTRATO No.: 042 del 14 de diciembre de 2009

SECTOR: Universidad de Nariño - Sede Torobajo

MATERIALES: Arena de Cominagro, Triturado de Cantera Briceño, Cemento Diamante

Resumen de datos de resistencias de los elementos estructurales a 28 días:

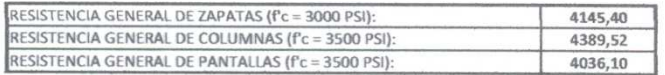

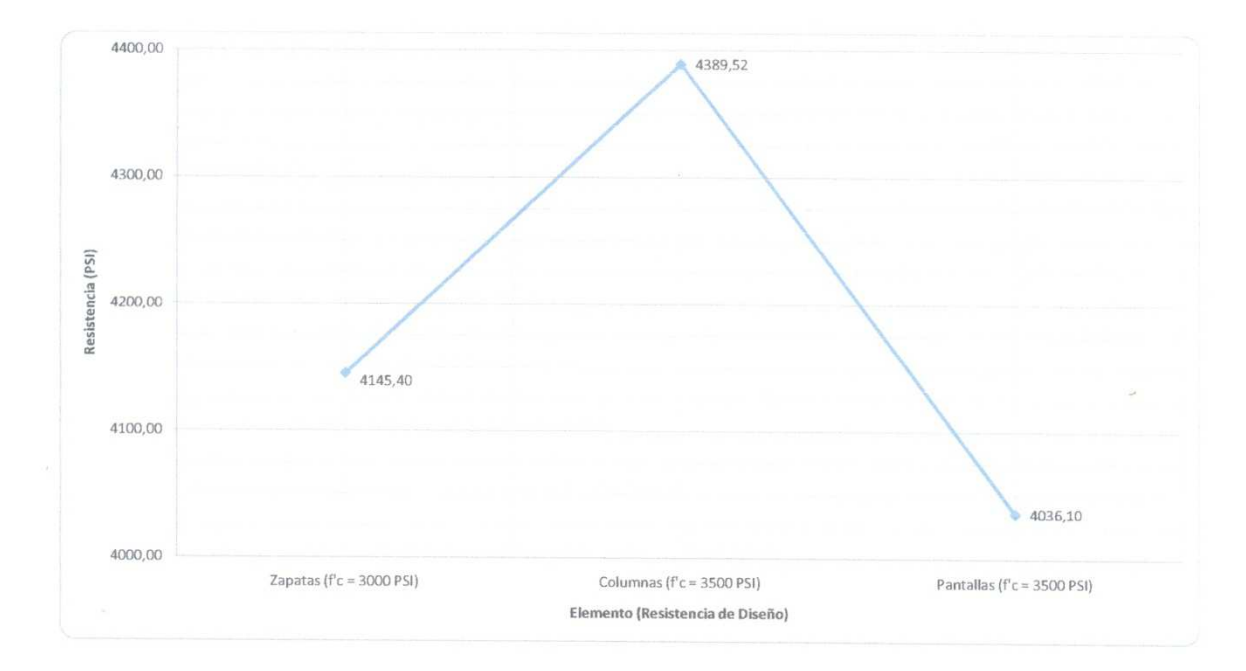

Stefany Alexandra Cárdenas Pasante Fondo de Construcciones Revisado y Aprobado por: Silvio Fabricio Cabrera

Profesional de laboratorios Udenar

**ANEXO G. CRONOGRAMA DE ACTIVIDADES**

## **CRONOGRAMA DE ACTIVIDADES**

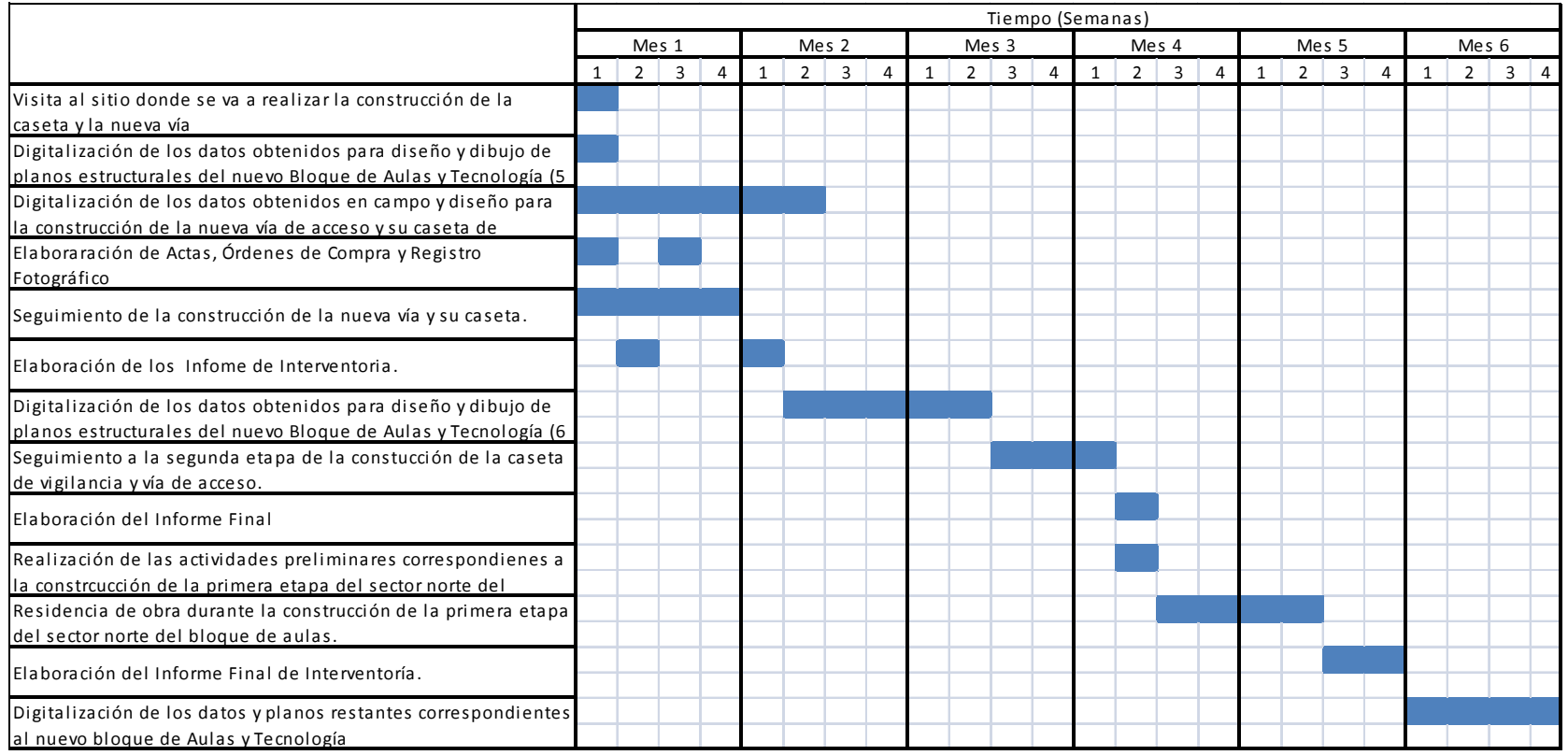